#### ФГБОУ ВО «БАШКИРСКИЙ ГОСУДАРСТВЕННЫЙ УНИВЕРСИТЕТ» ФИЗИКО-ТЕХНИЧЕСКИЙ ИНСТИТУТ

Утверждено: на заседании кафедры геофизики протокол № 5 от 15 января 2021 г.

Согласовано: Председатель УМК физико-технического института

Зав. кафедрой <u>Фери, /</u>Валиуллин Р.А.

 $\leftarrow$  / Балапанов М.Х.

### **РАБОЧАЯ ПРОГРАММА ДИСЦИПЛИНЫ (МОДУЛЯ)**

дисциплина Компьютерные технологии

Обязательная часть

#### **программа специалитета**

Направление подготовки (специальность) 21.05.03 Технология геологической разведки

Специализация Геофизические методы исследования скважин

Квалификация Горный инженер-геофизик. Горный инженер-буровик

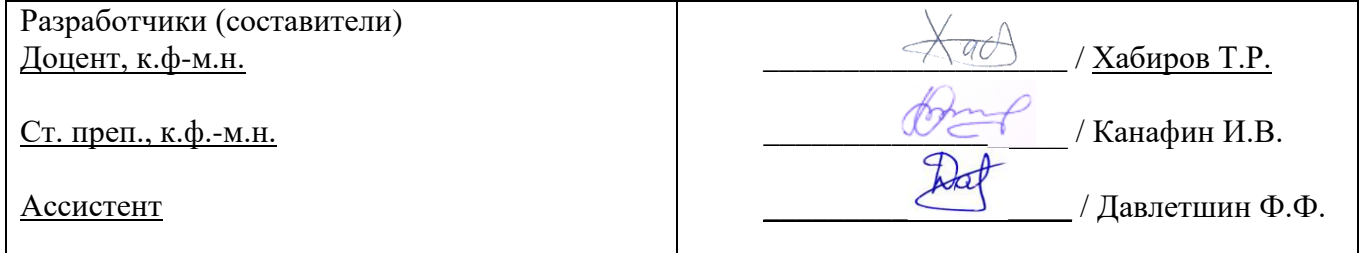

Для приема: 2022 г.

#### Составители: Хабиров Т.Р., Канафин И.В., Давлетшин Ф.Ф.

Рабочая программа дисциплины утверждена на заседании кафедры геофизики протокол от 15 января 2021 г. № 5.

Дополнения и изменения, внесенные в рабочую программу дисциплины, утверждены на заседании кафедры геофизики, протокол № 13 от 15 июня 2021 г.

Заведующий кафедрой \_\_\_\_\_\_\_\_\_\_\_\_\_\_\_\_\_\_\_ / Валиуллин Р.А./

Дополнения и изменения, внесенные в рабочую программу дисциплины, утверждены на заседании кафедры геофизики, протокол № 6/1 от 14 января 2022 г.

Заведующий кафедрой **до томунит Г.А./** 

Дополнения и изменения, внесенные в рабочую программу дисциплины, утверждены на заседании кафедры геофизики, протокол  $N_2$  от « $\rightarrow$  20 г.

Заведующий кафедрой  $\overline{Q}$ . И.О./

Дополнения и изменения, внесенные в рабочую программу дисциплины, утверждены на заседании кафедры геофизики, протокол № \_\_\_\_ от «\_\_\_\_» \_\_\_\_\_\_\_\_\_\_\_\_ 20 \_ г.

Заведующий кафедрой **деятром** и по последните по последните до тр. И.О./

#### **Список документов и материалов**

1. Перечень планируемых результатов обучения по дисциплине, соотнесенных с установленными в образовательной программе индикаторами достижения компетенций

2. Цель и место дисциплины в структуре образовательной программы

3. Содержание рабочей программы (объем дисциплины, типы и виды учебных занятий, учебно-методическое обеспечение самостоятельной работы обучающихся)

4. Фонд оценочных средств по дисциплине

4.1. Перечень компетенций и индикаторов достижения компетенций с указанием соотнесенных с ними запланированных результатов обучения по дисциплине. Описание критериев и шкал оценивания результатов обучения по дисциплине.

4.2. Типовые контрольные задания или иные материалы, необходимые для оценивания результатов обучения по дисциплине, соотнесенных с установленными в образовательной программе индикаторами достижения компетенций. Методические материалы, определяющие процедуры оценивания результатов обучения по дисциплине.

5. Учебно-методическое и информационное обеспечение дисциплины

5.1. Перечень основной и дополнительной учебной литературы, необходимой для освоения дисциплины

5.2. Перечень ресурсов информационно-телекоммуникационной сети «Интернет» и программного обеспечения, необходимых для освоения дисциплины, включая профессиональные базы данных и информационные справочные системы

6. Материально-техническая база, необходимая для осуществления образовательного процесса по дисциплине

# 1. Перечень планируемых результатов обучения по дисциплине, соотнесенных с<br>установленными в образовательной программе индикаторами достижения компетенций

По итогам освоения дисциплины обучающийся должен достичь следующих результатов обучения:

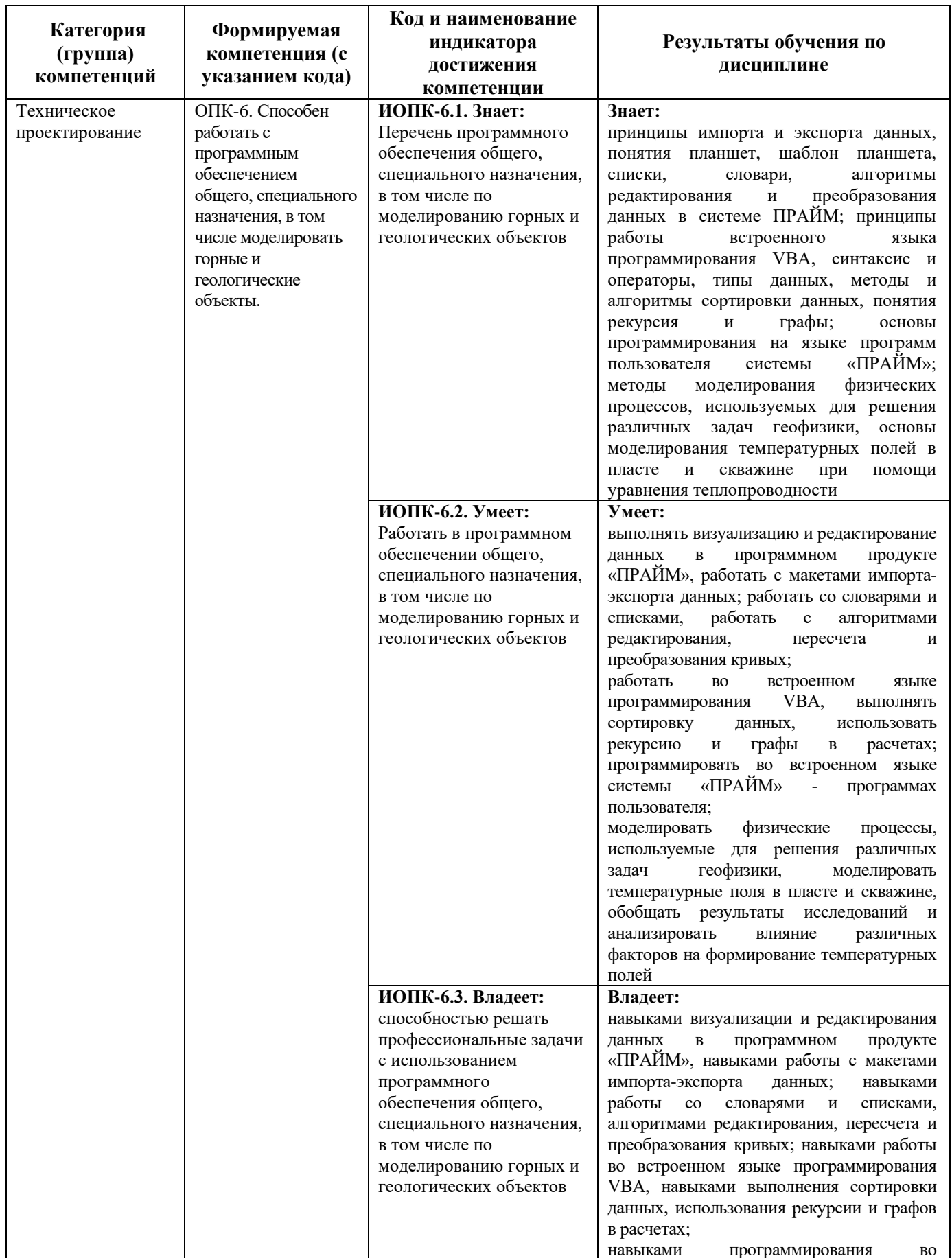

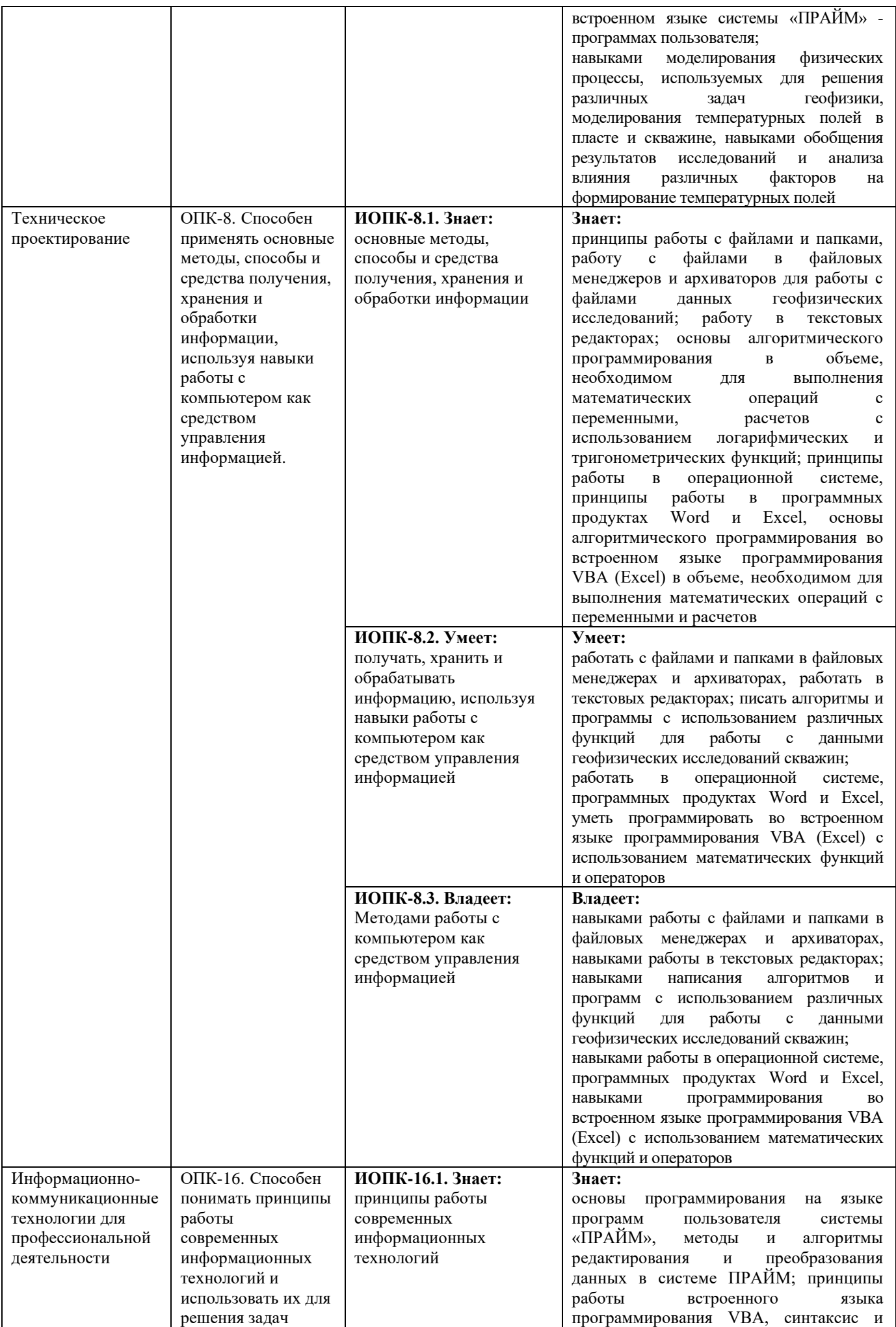

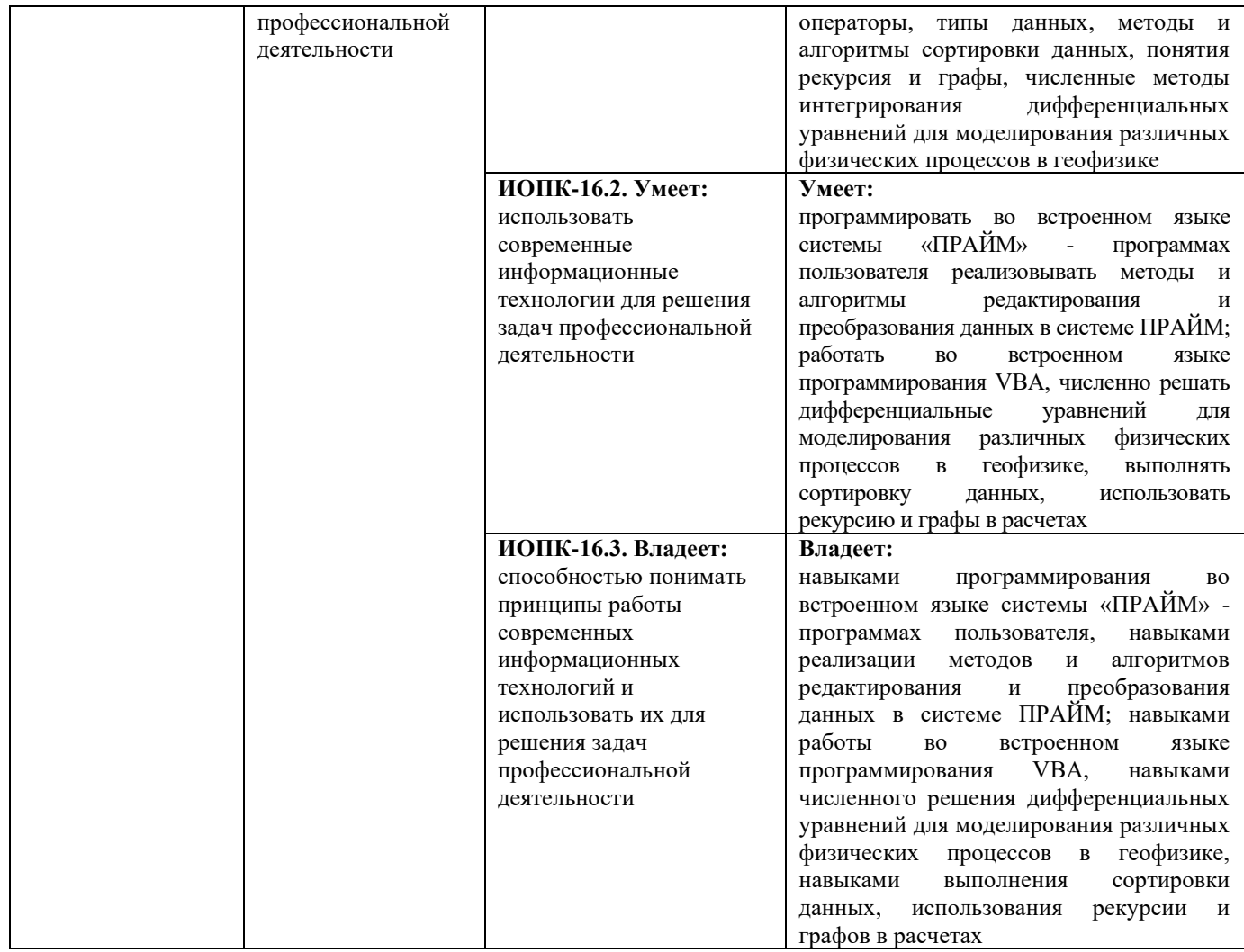

#### **2. Цель и место дисциплины в структуре образовательной программы**

Дисциплина *«Компьютерные технологии»* относится к *обязательной части* учебного плана по специальности 21.05.03 Технология геологической разведки, специализация «Геофизические методы исследования скважин».

Дисциплина изучается на 3,4 *курсах* в 6,7 семест*рах* при очной форме обучения, на 3 курсе сессии 3, 4 курсе сессии 2 при заочной форме обучения.

Целью учебной дисциплины является изучение методов решения научных и практических задач в области геофизики при помощи языков программирования, специализированных программных продуктов с привлечением компьютерной техники; изучение автоматизированных алгоритмов обработки и интерпретации данных ГИС в системе «ПРАЙМ», их возможностей и использования, а также изучение способов разработки программного обеспечения для системы «ПРАЙМ». Дисциплина направлена также на расширение практических навыков использования средств программирования при решении различных прикладных задач, в частности математического моделирования физических процессов в геофизике.

В процессе обучения данной дисциплины студент приобретает знания по алгоритмам и системам обработки данных геофизических исследований скважин (ГИС). Она практически способствует формированию инновационного мировоззрения студента, более глубокому пониманию элементов информационных технологий.

В результате изучения настоящей дисциплины студенты получат знания и практические навыки, имеющие не только самостоятельные значение, но и являющиеся основой для практической работы специалистов в области геофизики при обработке данных ГИС в системе «ПРАЙМ».

#### 3. Содержание рабочей программы (объем дисциплины, типы и виды учебных занятий, учебно-методическое обеспечение самостоятельной работы обучающихся)

Содержание рабочей программы представлено в Приложении № 1.

#### $\overline{4}$ . Фонд оценочных средств по дисциплине

#### 4.1. Перечень компетенций и индикаторов достижения компетенций с указанием соотнесенных с ними запланированных результатов обучения по дисциплине. Описание критериев и шкал оценивания результатов обучения по лисциплине.

#### 3 курс сессия 3 (заочная форма обучения)

Код и формулировка компетенции ОПК-6:

- способен работать с программным обеспечением общего, специального назначения, в том числе моделировать горные и геологические объекты.

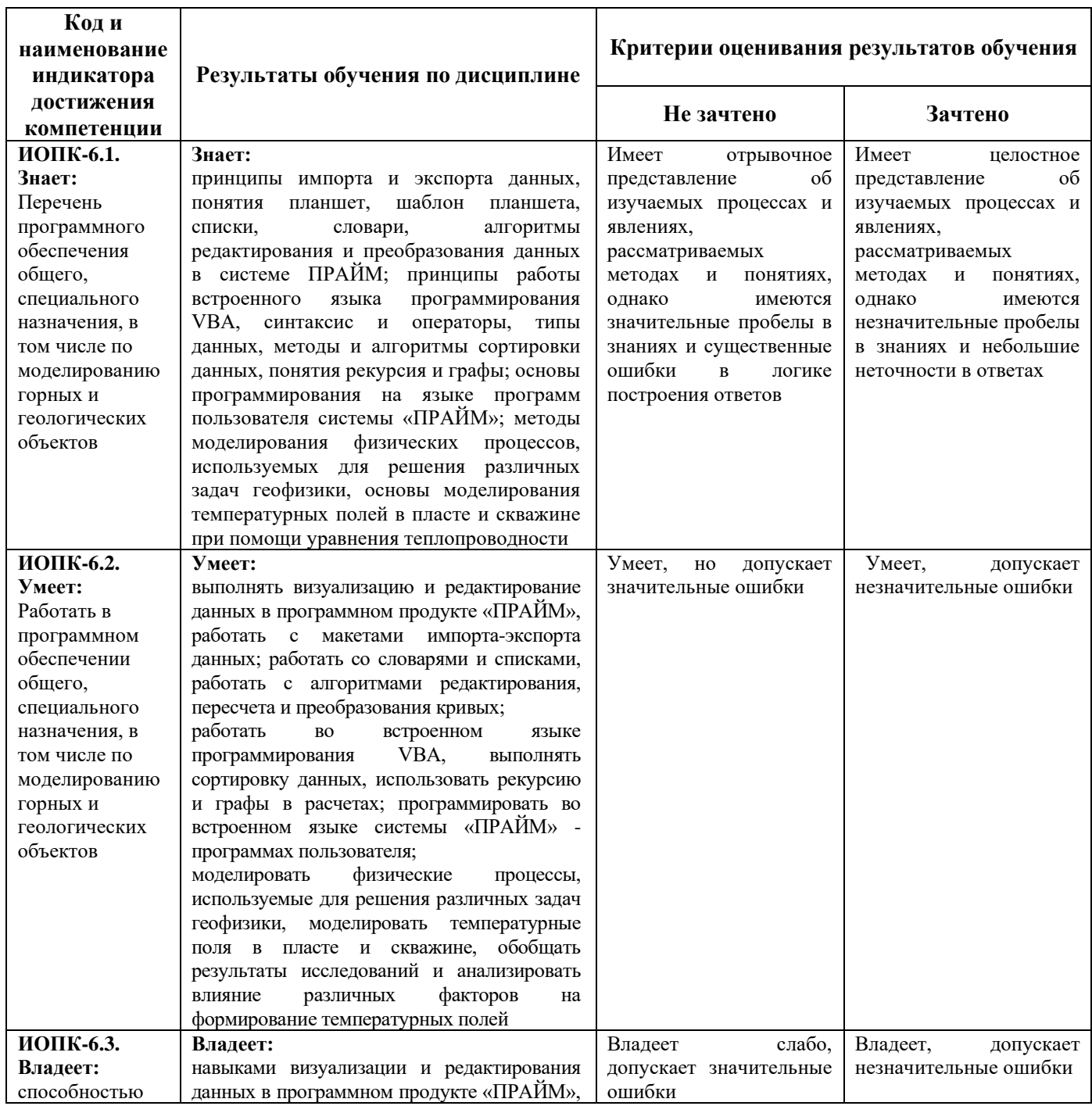

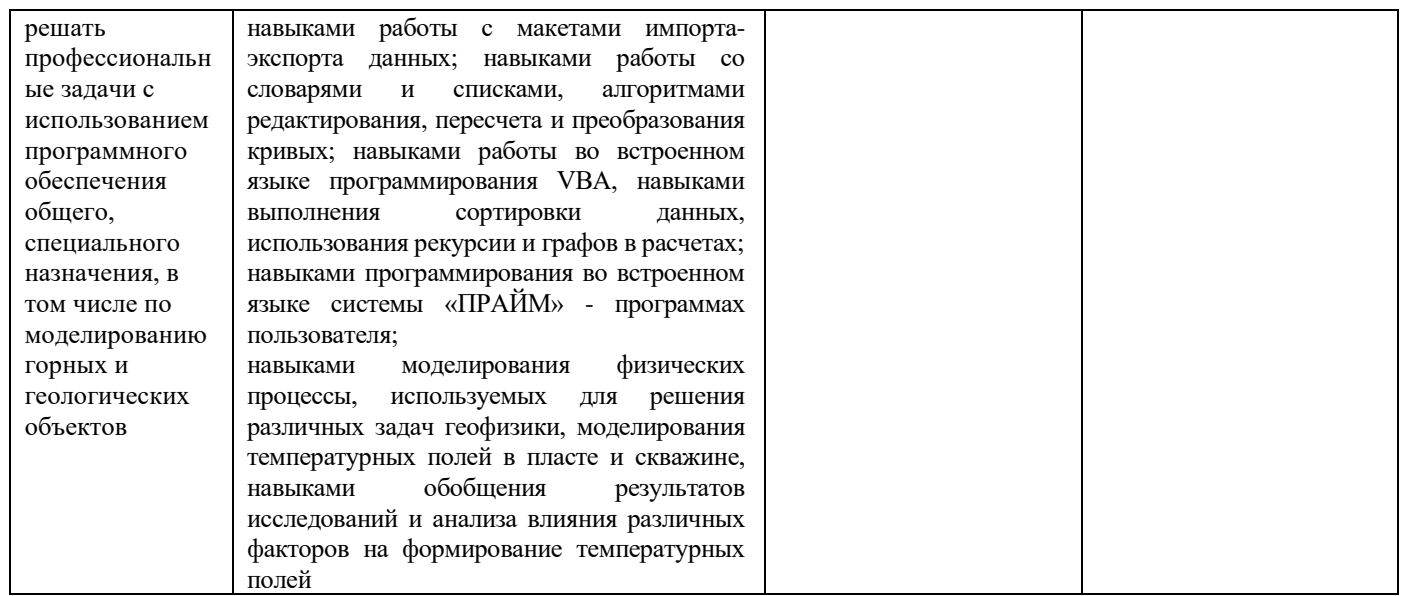

Код и формулировка компетенции **ОПК-8:**<br>- способен применять основные методы, способы и средства получения, хранения и<br>обработки информации, используя навыки работы с компьютером как средством управления<br>информацией.

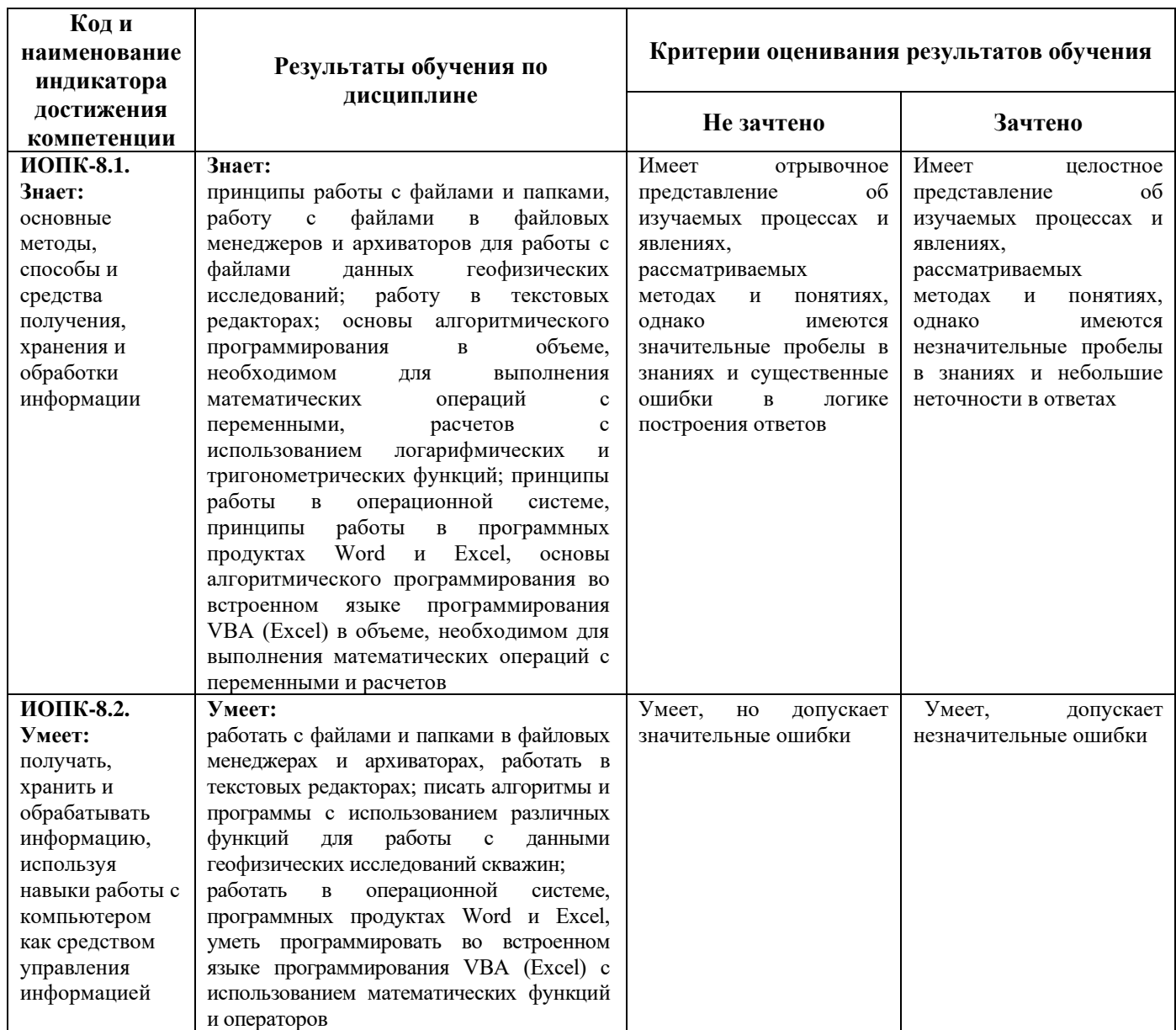

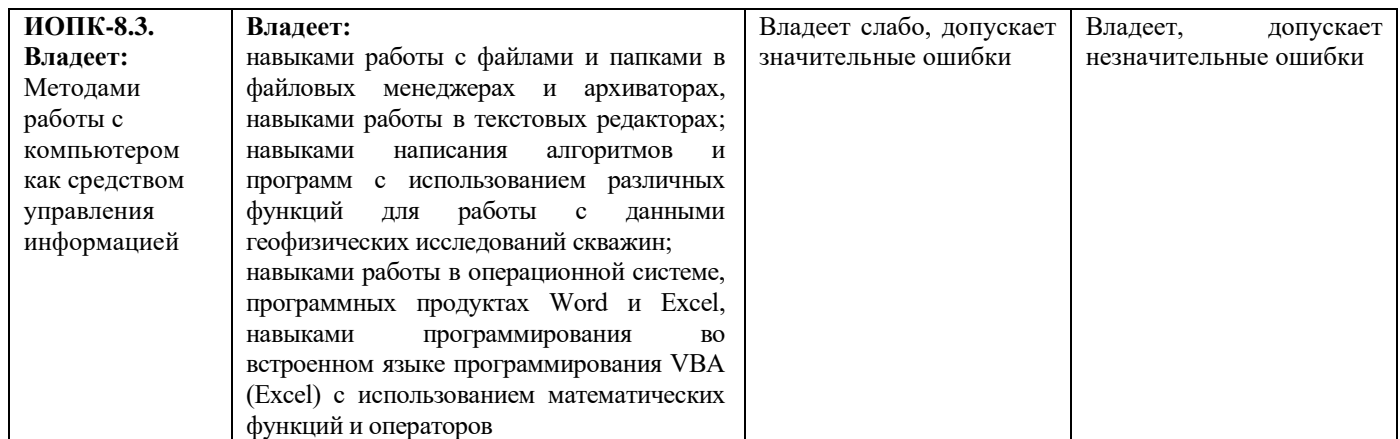

Код и формулировка компетенции **ОПК-16:**<br>- способен понимать принципы работы современных информационных технологий и<br>использовать их для решения задач профессиональной деятельности.

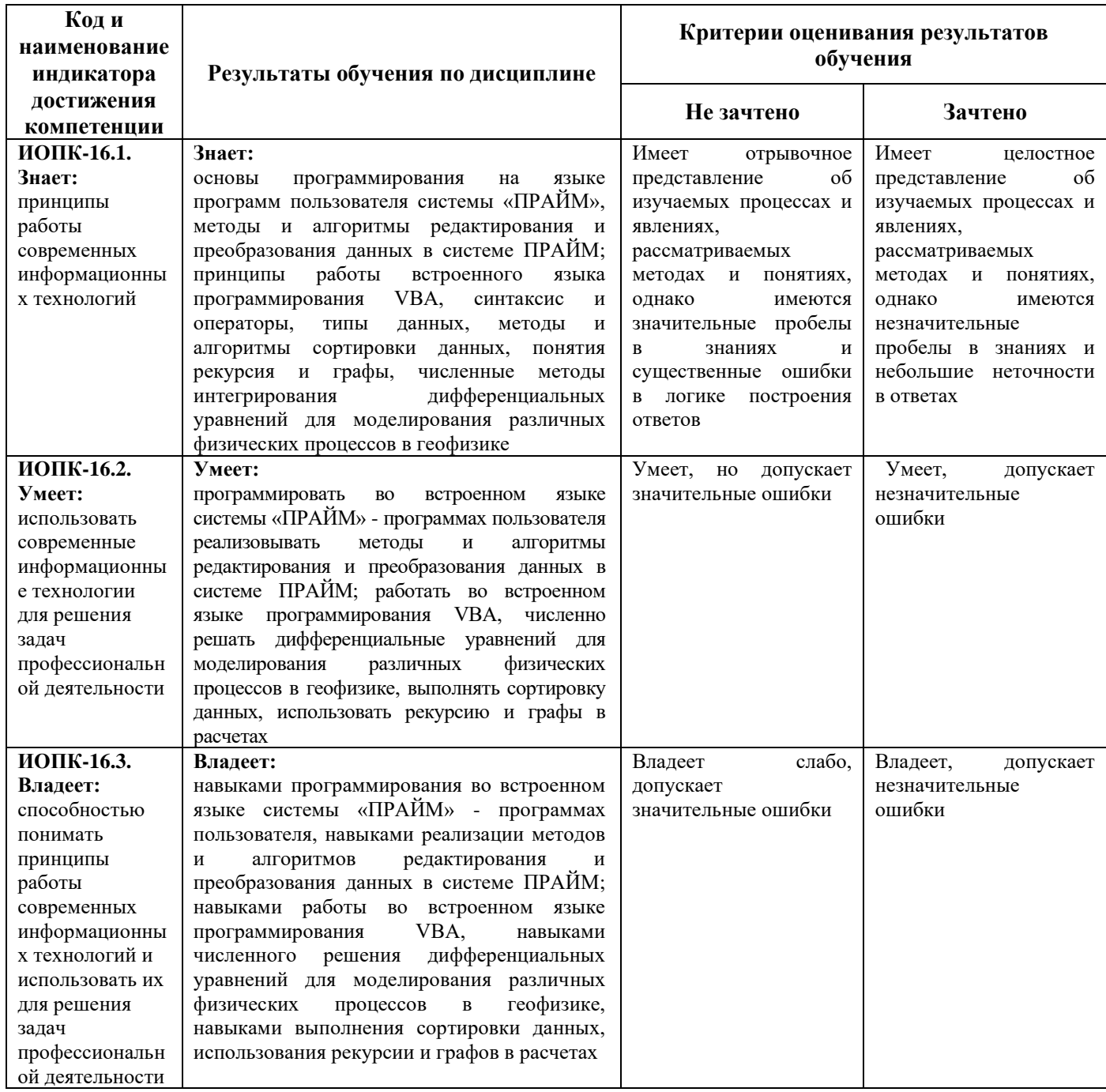

#### **Зачет**

Заочная форма обучения:

Критериями оценивания являются совокупные результаты текущего контроля (лабораторных работ, тестов) и зачета. Оценочные средства текущего и итогового контроля оцениваются по пятибалльной шкале.

Шкалы оценивания:

«Зачтено» - все лабораторные работы выполнены на оценку «4» и выше, оба теста выполнены на оценку «3» и выше, зачет сдан на оценку «4» и выше.

«Не зачтено» - одна из лабораторных работ выполнена на оценку «3» или ниже, один из тестов выполнен на оценку «2», зачет сдан на оценку «3» или ниже.

#### **Критерий оценивания расчетно-графической работы (РГР) (очная и заочная формы обучения)**

Код и формулировка компетенции **ОПК-6:**

- способен работать с программным обеспечением общего, специального назначения, в том числе моделировать горные и геологические объекты.

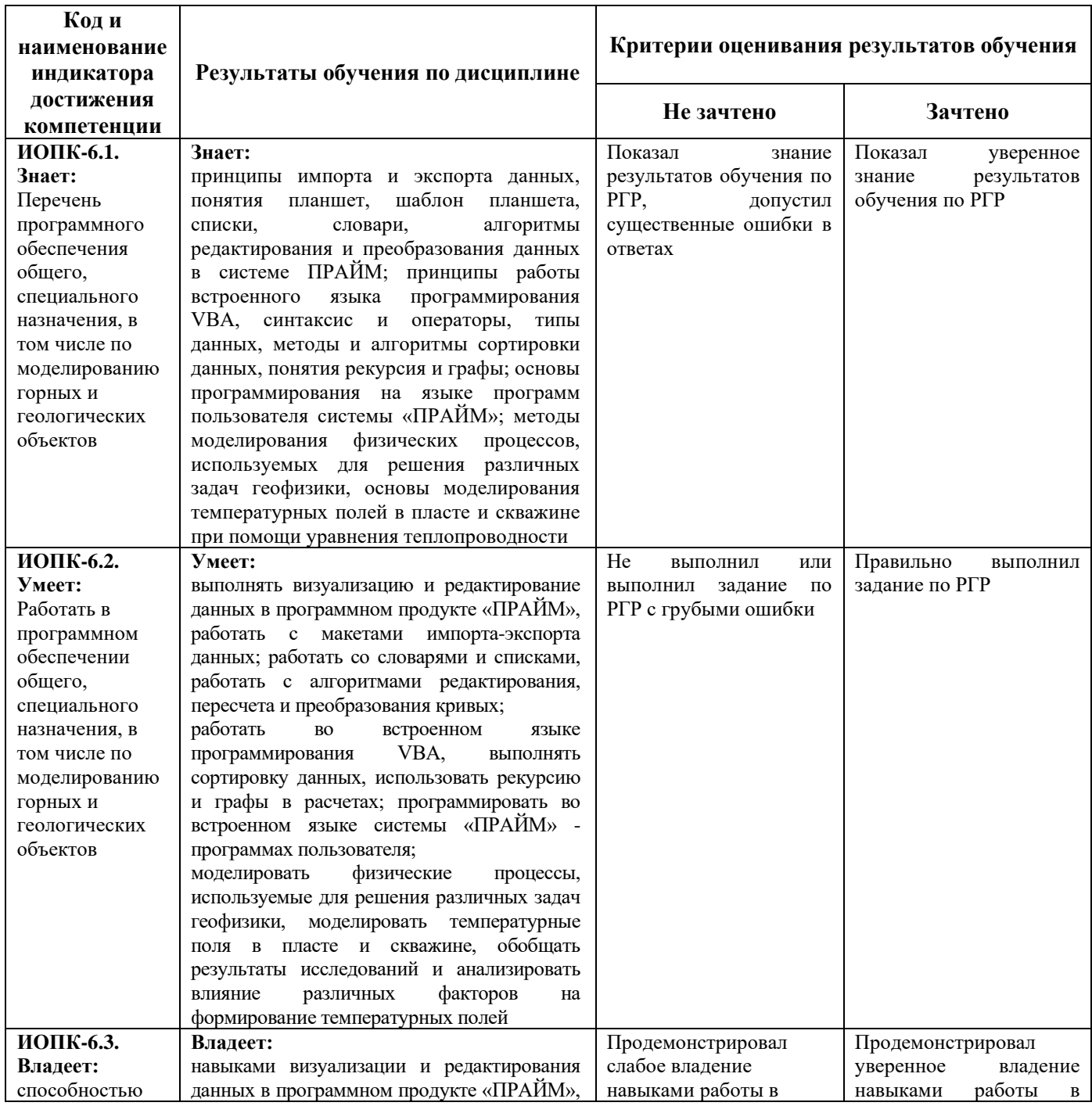

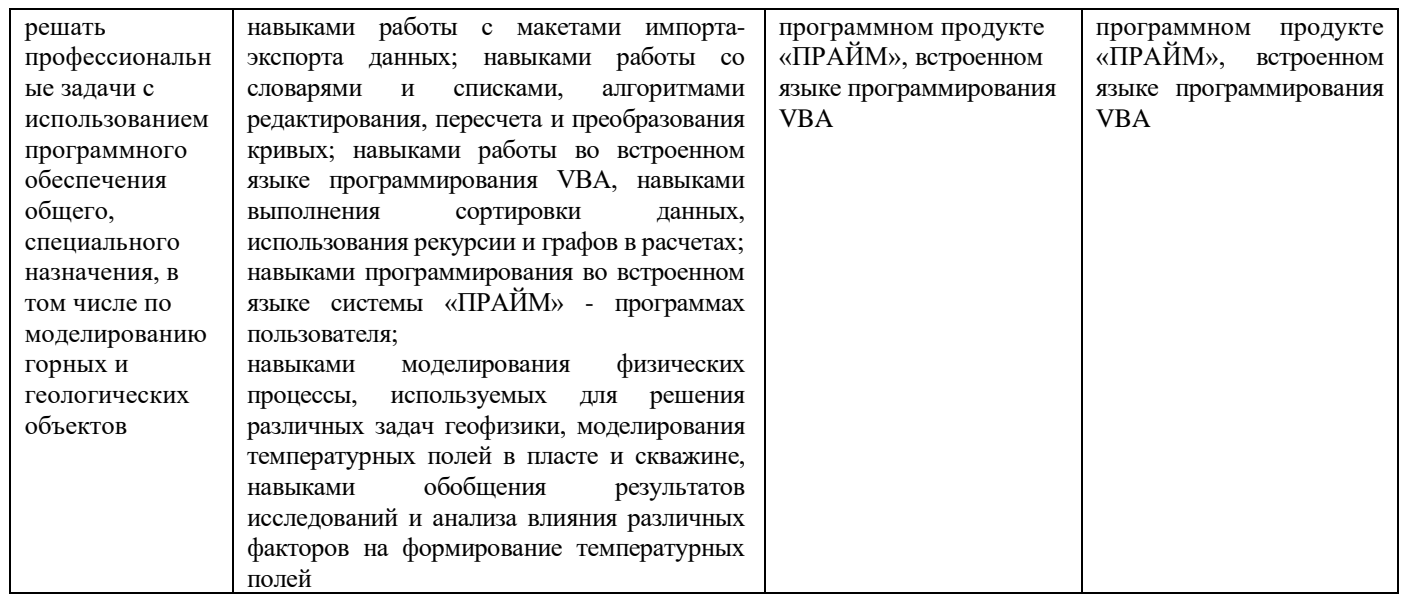

Код и формулировка компетенции **ОПК-8:**<br>- способен применять основные методы, способы и средства получения, хранения и<br>обработки информации, используя навыки работы с компьютером как средством управления<br>информацией.

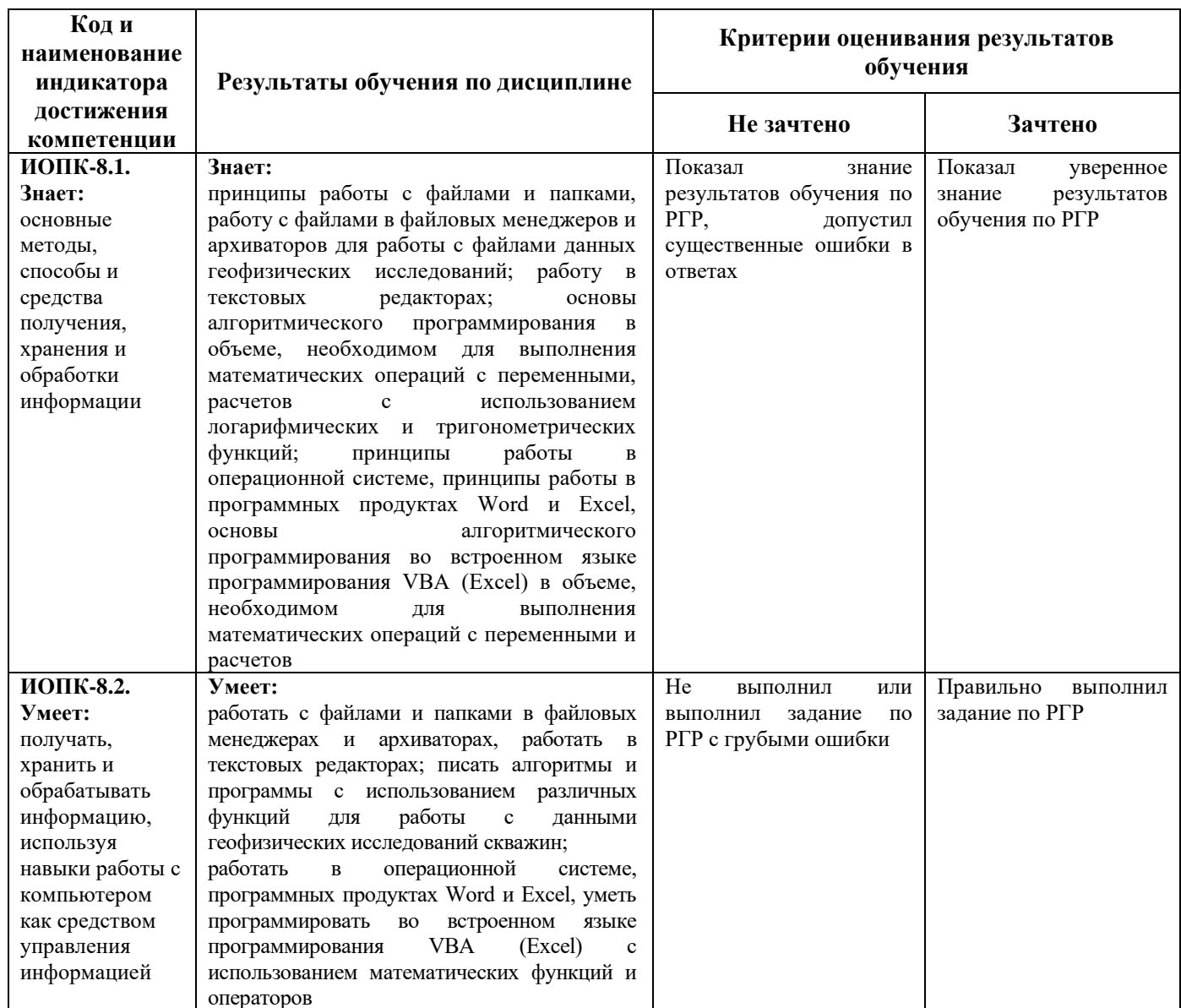

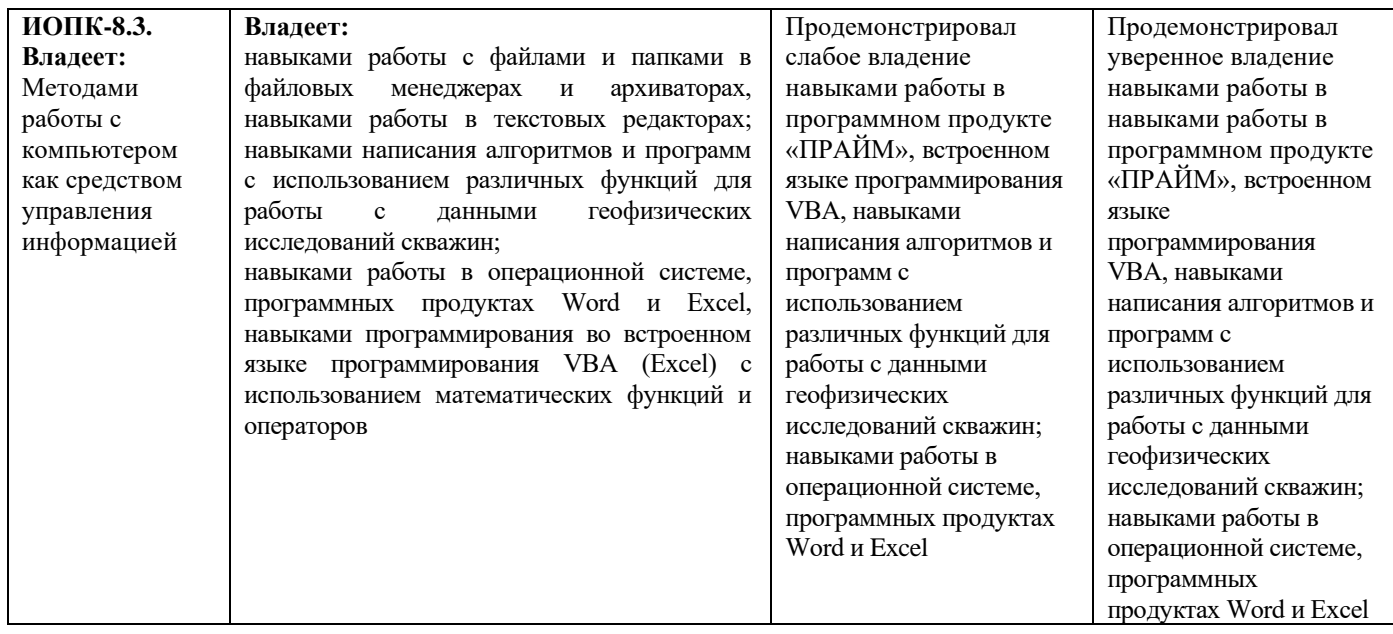

#### Код и формулировка компетенции **ОПК-16:**

- способен понимать принципы работы современных информационных технологий и использовать их для решения задач профессиональной деятельности.

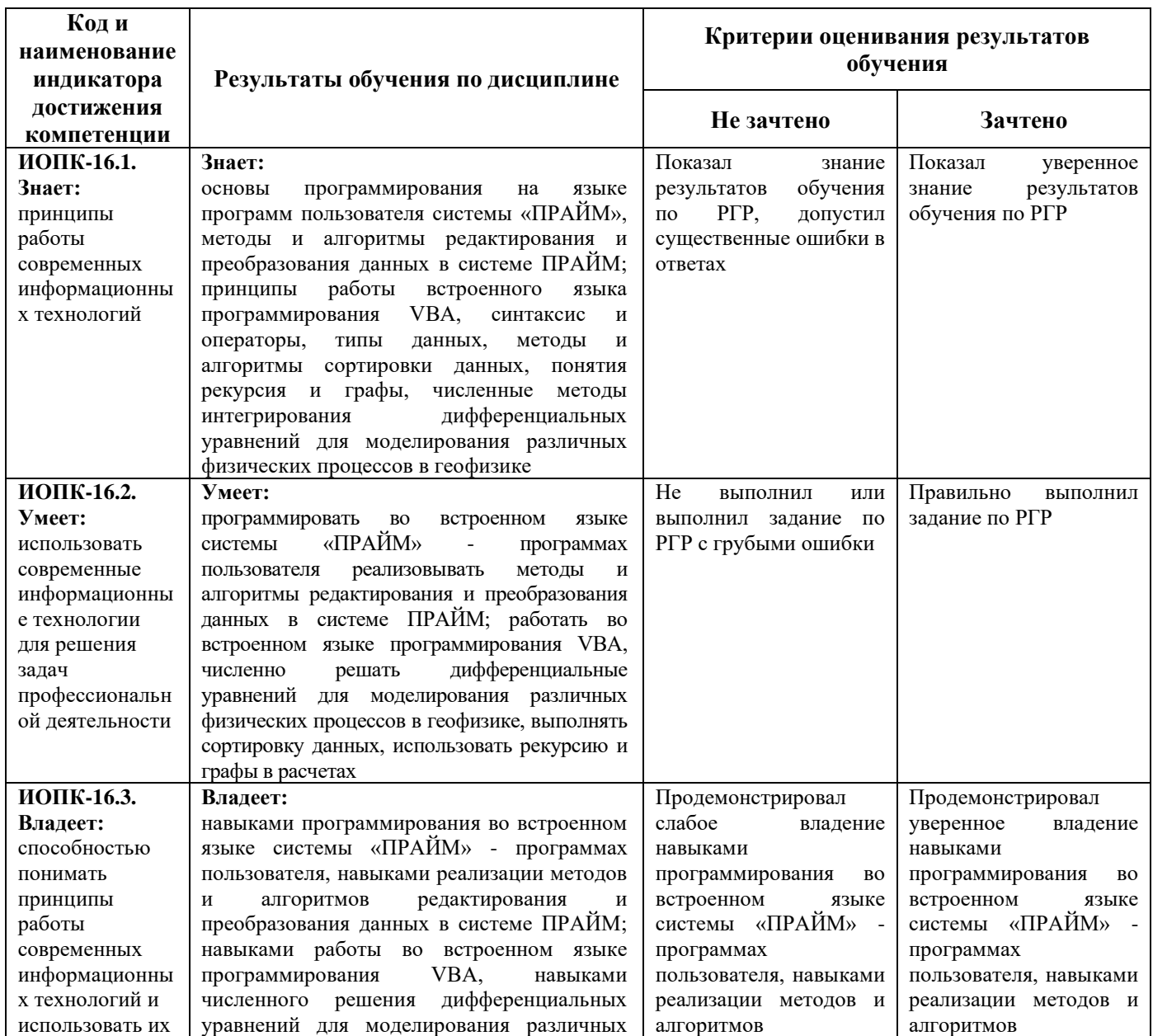

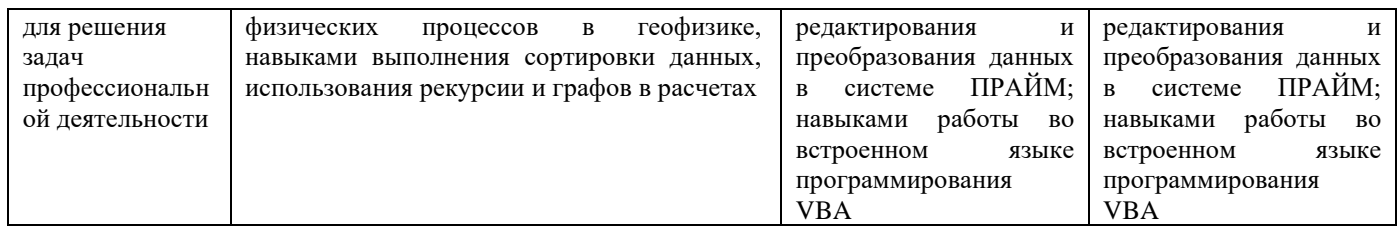

«Зачтено» выставляется студенту, если студент выполнил PГР, дал развернутые ответы на поставленные вопросы, продемонстрировал знание функциональных возможностей, терминологии, основных элементов:

«Не зачтено» выставляется студенту, если он выполнил PГР с существенными ошибками, при ответе на поставленные вопросы студентом допущено несколько ошибок в толковании основных понятий, логика и полнота ответа страдают заметными изъянами. Заметны пробелы в знании основных метолов.

#### За 7-й семестр (очная форма обучения), 4 курс сессию 2 (заочная форма обучения)

Код и формулировка компетенции ОПК-6:

- способен работать с программным обеспечением общего, специального назначения, в том числе моделировать горные и геологические объекты.

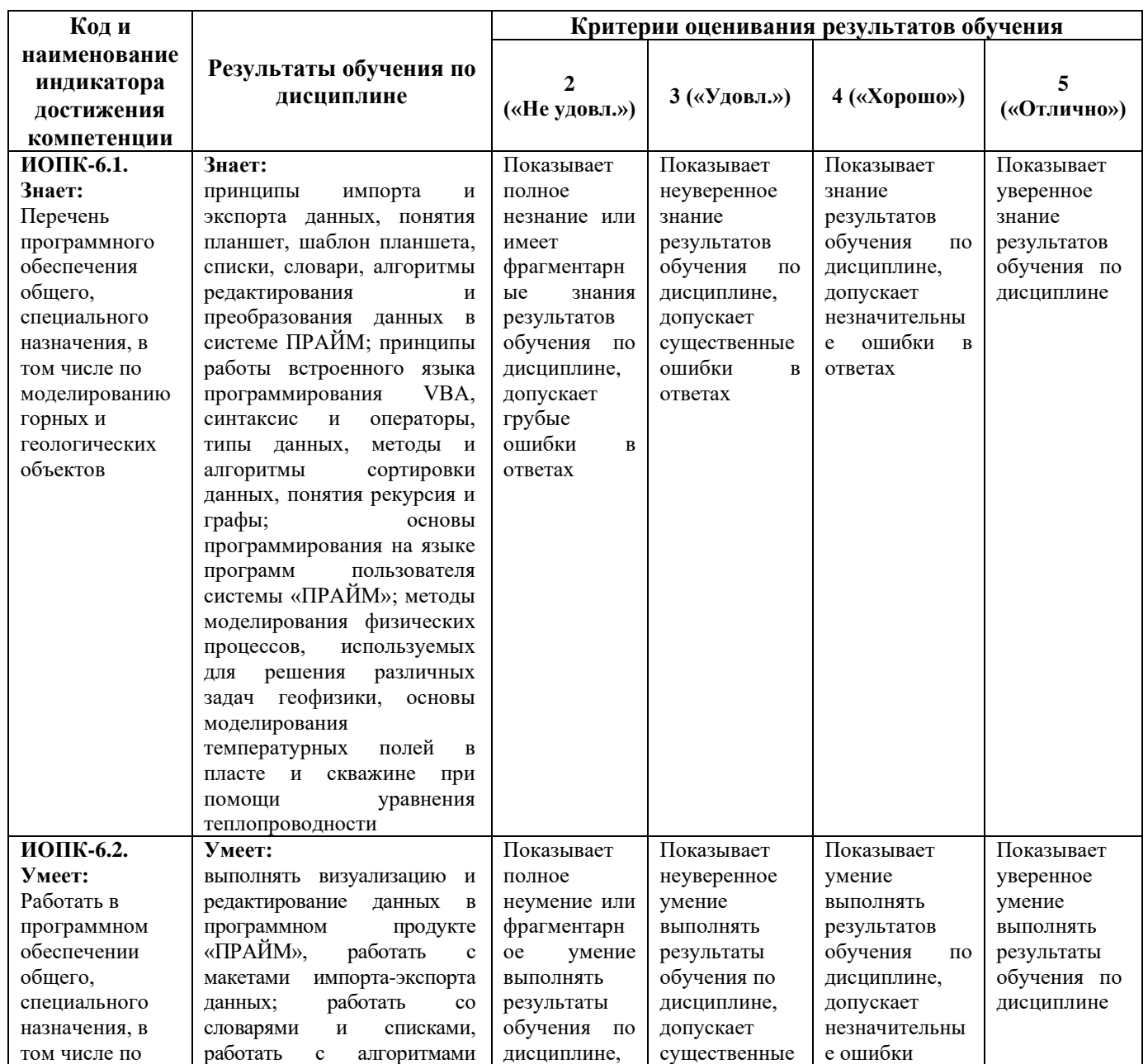

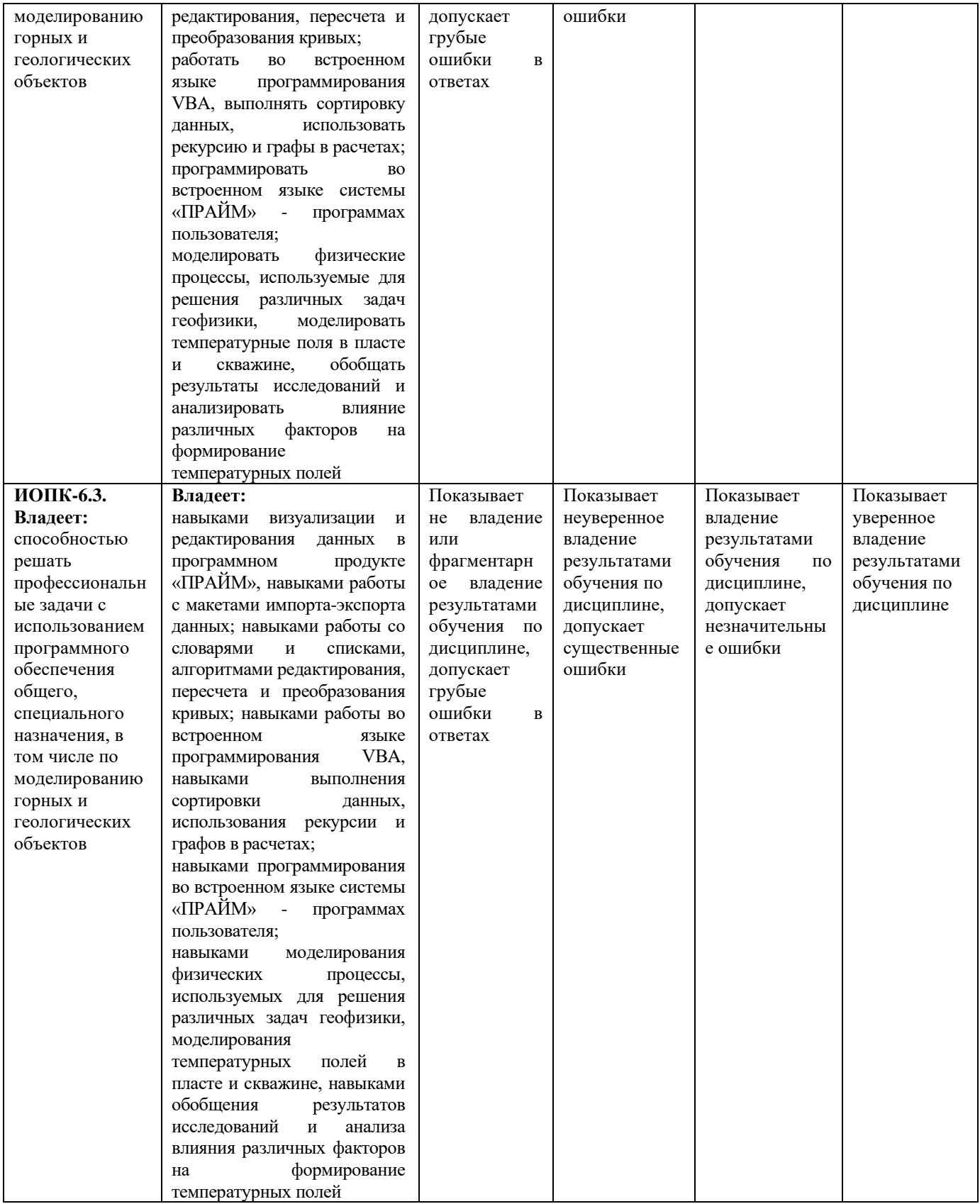

### Код и формулировка компетенции ОПК-8:

обработки информации, используя навыки работы с компьютером как средством управления и информацией.

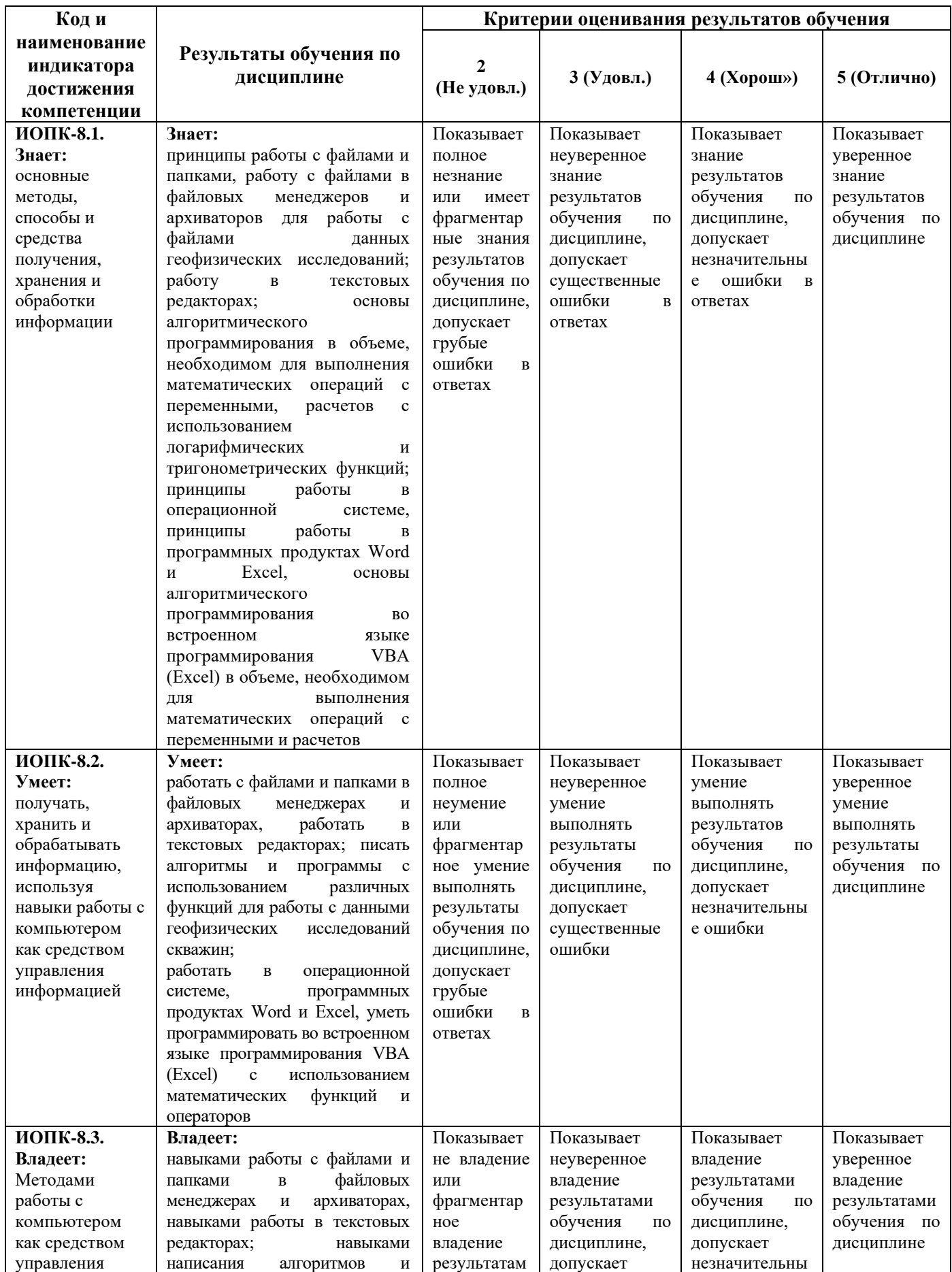

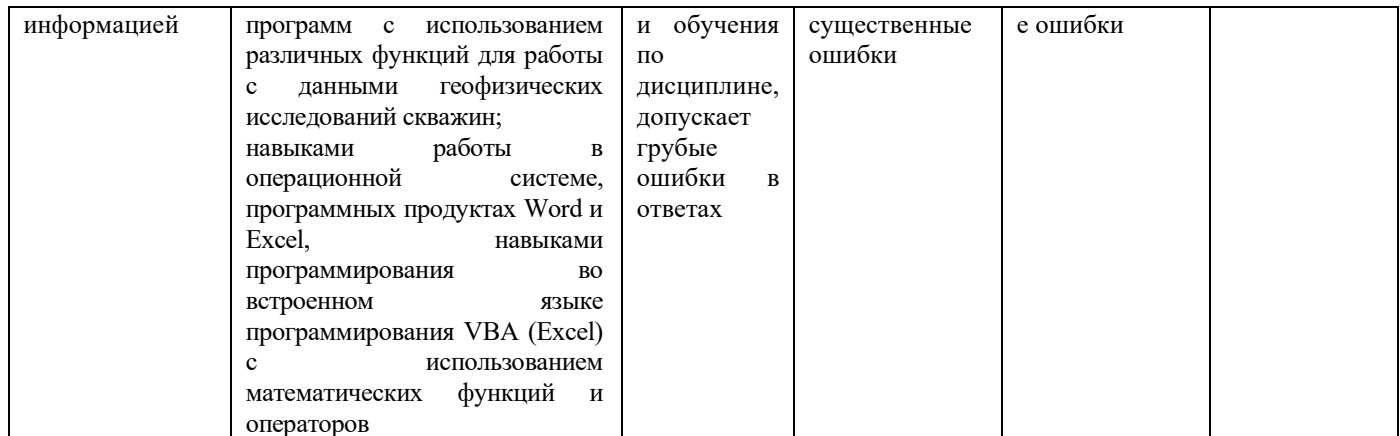

Код и формулировка компетенции **ОПК-16:**<br>- способен понимать принципы работы современных информационных технологий и<br>использовать их для решения задач профессиональной деятельности.

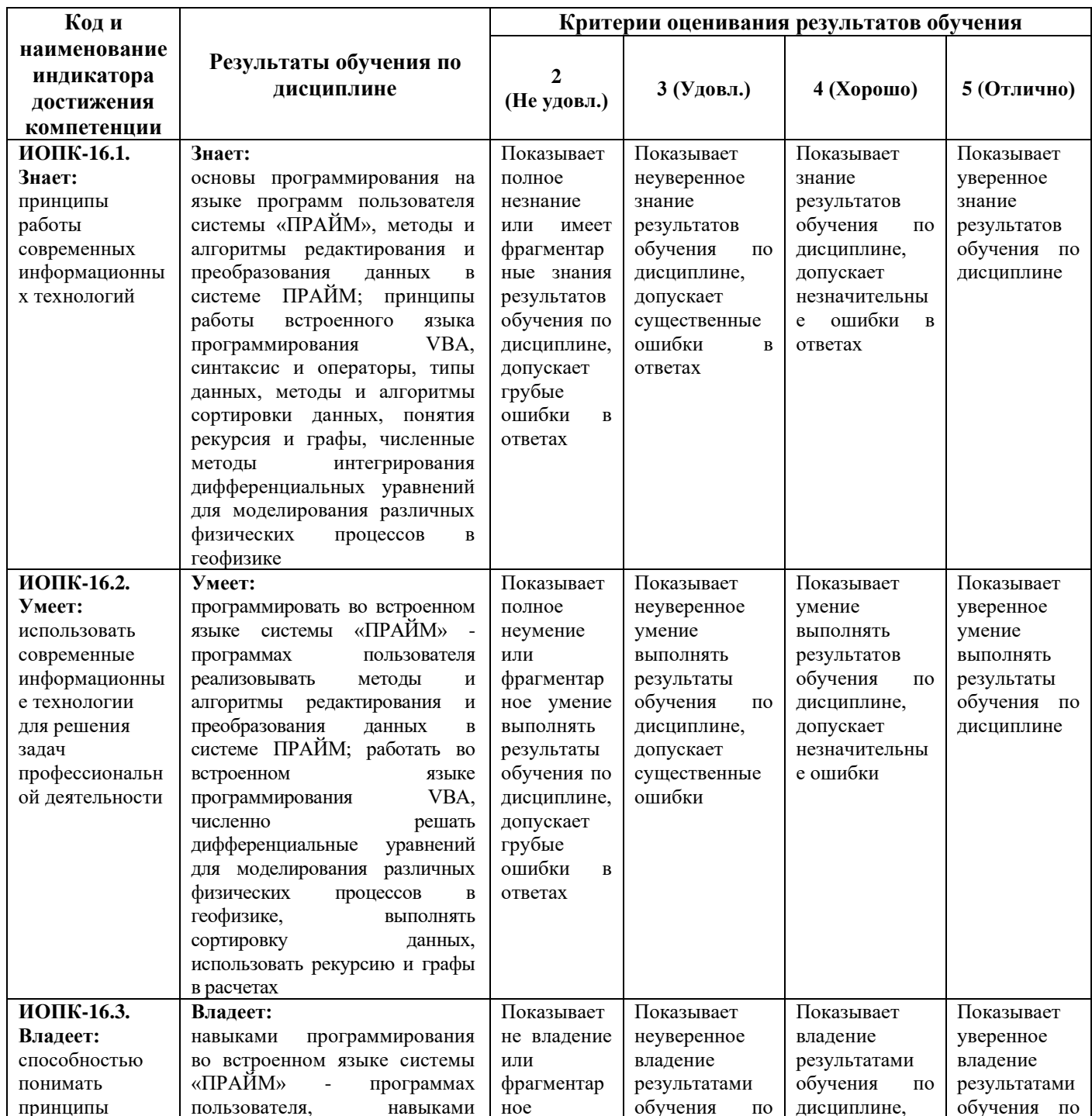

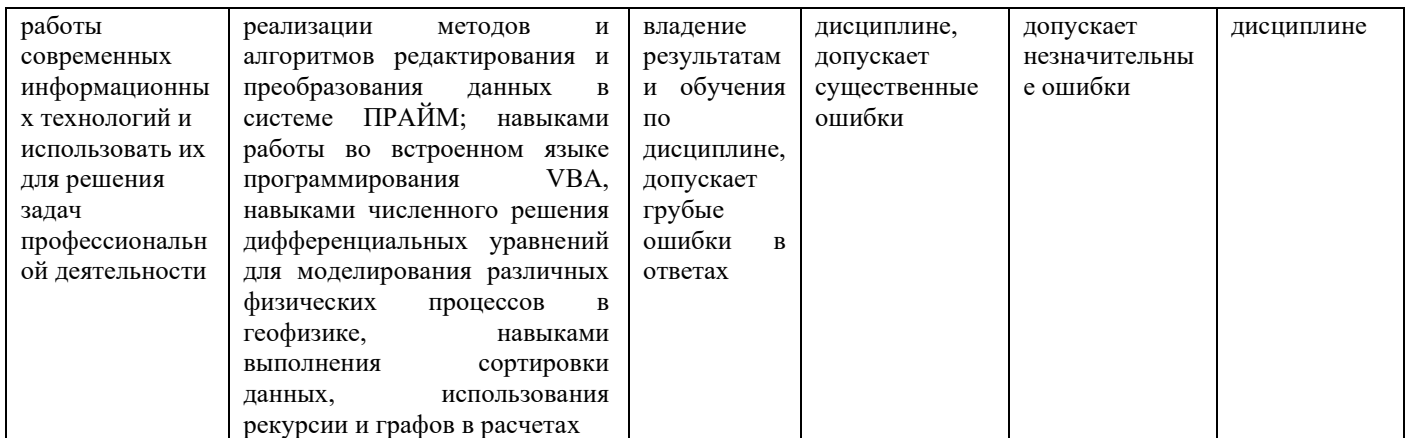

#### **Экзамен:**

Очная форма обучения:

Критериями оценивания являются баллы, которые выставляются преподавателем за виды деятельности (оценочные средства) по итогам изучения модулей (разделов дисциплины), перечисленных в рейтинг-плане дисциплины (текущий контроль – максимум 40 баллов; рубежный контроль – максимум 30 баллов, поощрительные баллы – максимум 10. Шкалы оценивания:

от 45 до 59 баллов – «удовлетворительно»; от 60 до 79 баллов – «хорошо»; от 80 баллов – «отлично».

Заочная форма обучения:

Критериями оценивания являются совокупные результаты текущего контроля (лабораторных работ, тестов) и экзамена. Оценочные средства текущего и итогового контроля оцениваются по пятибалльной шкале.

Шкалы оценивания:

«Отлично» - все лабораторные работы выполнены на оценку «4» и выше, оба теста выполнены на оценку «4» и выше, экзамен сдан на оценку «5».

«Хорошо» - все лабораторные работы выполнены на оценку «4» и выше, оба теста выполнены на оценку «4» и выше, экзамен сдан на оценку «4».

«Удовлетворительно» - одна из лабораторных работ выполнена на оценку «3», один из тестов выполнен на оценку «2», экзамен сдан на оценку «3».

«Не удовлетворительно» - одна из лабораторных работ выполнена на оценку «3» или ниже, один из тестов выполнен на оценку «2», экзамен сдан на оценку «2».

#### 4.2. Типовые контрольные задания или иные материалы, необходимые для оценивания результатов обучения по дисциплине, соотнесенных с установленными в образовательной программе индикаторами достижения компетенций. Методические материалы, определяющие процедуры оценивания результатов обучения по дисциплине.

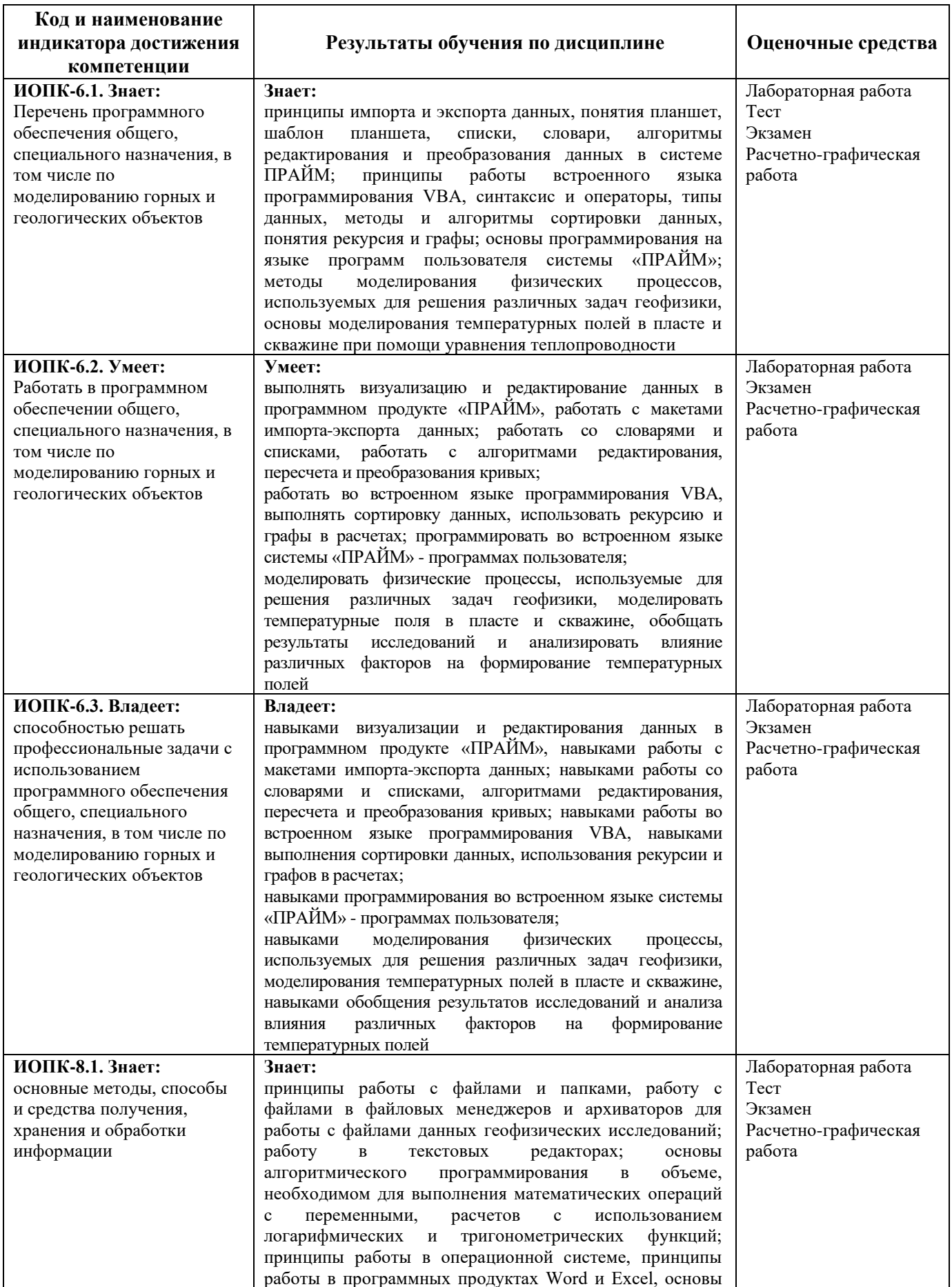

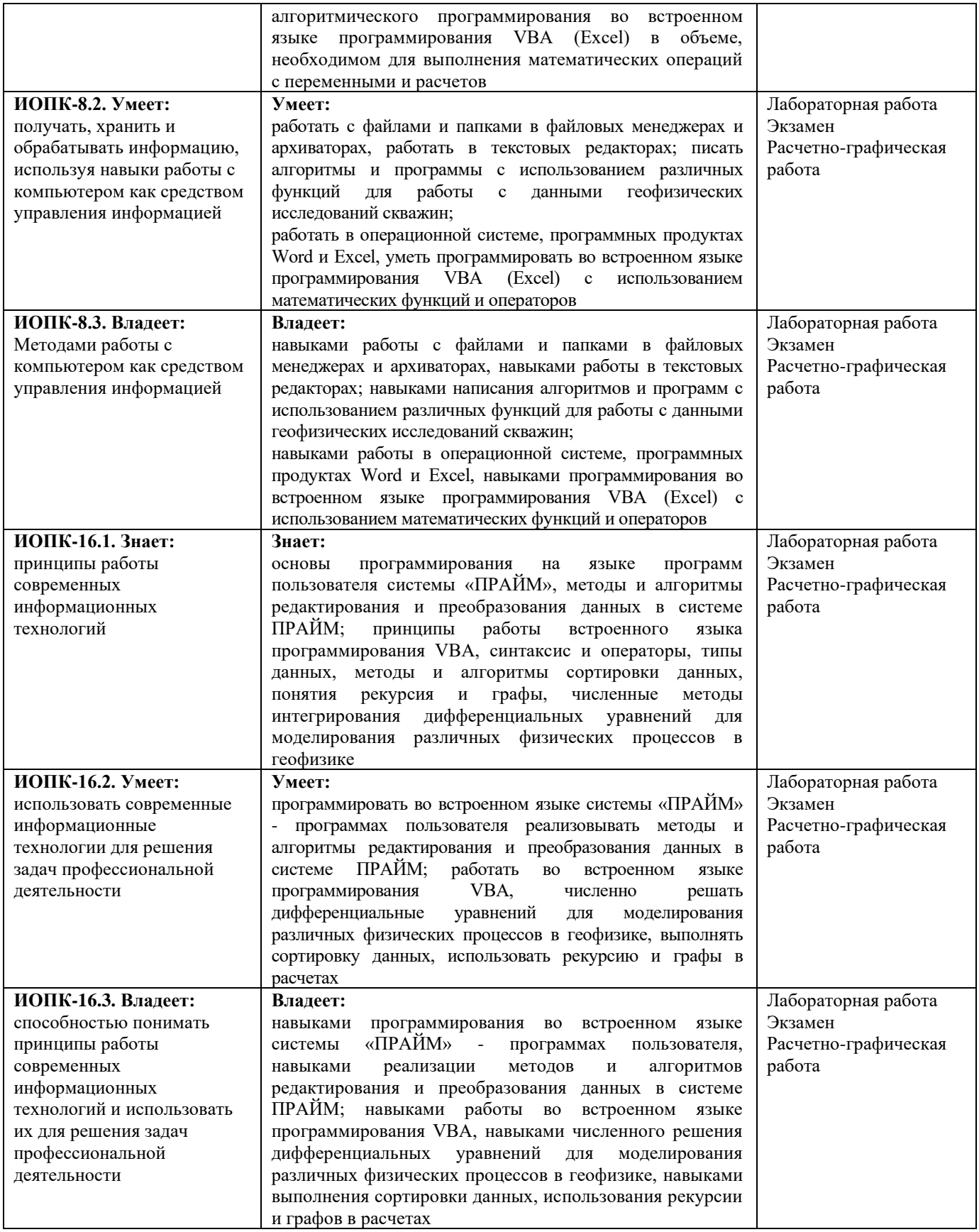

#### **Рейтинг – план дисциплины «Компьютерные технологии»**

Специальность: 21.05.03 Технология геологической разведки Специализация: Геофизические методы исследования скважин Курс 3, семестр 7

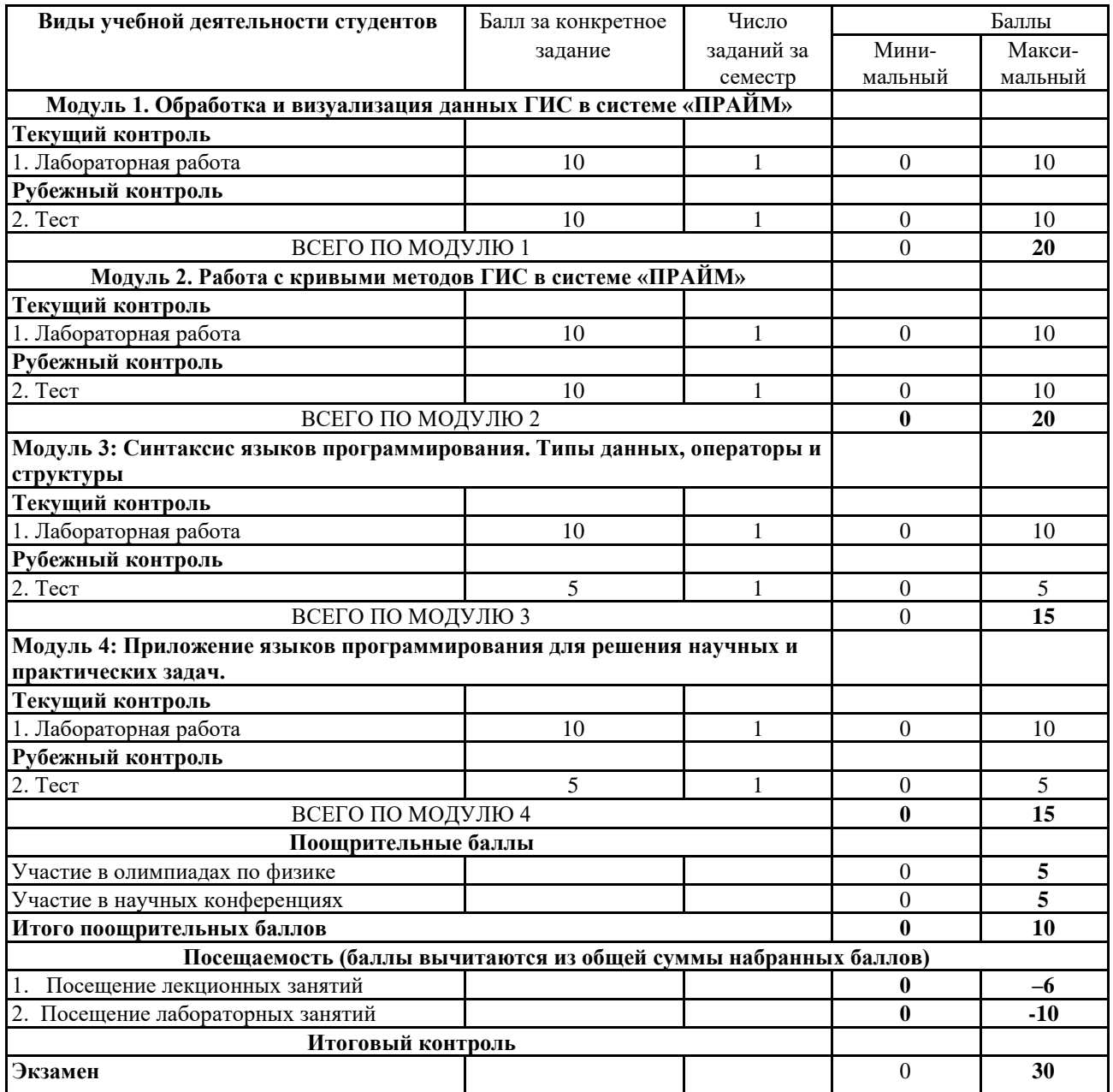

#### **Оценочные средства для зачета (заочная форма обучения)**

#### **Описание проведения зачета**

Зачет проводится форме устного опроса, а также предполагает выполнение практических заданий. При проведении зачета студенту задается несколько вопросов теоретического или практического характера, по результатам ответов на которые производится оценка знаний, умений и владений, характеризующих освоение компетенций дисциплины.

#### **Тематика вопросов для зачета**

- 1. Введение. Предмет спецкурса. Цели и задачи спецкурса.
- 2. Формат хранения каротажных данных LAS. Модуль загрузки данных в формате LAS.
- 3. Формат WS представления данных ГИС.
- 4. Система «ПРАЙМ». Объекты и разделы планшета. Создание планшеты по шаблону.

5. Модули увязки каротажных данных.

6. Модули первичного редактирования.

7. Модули пересчета и преобразования кривых.

8. Программы пользователя.

9. Списки и словари.

10. Импорт и экспорт данных.

#### **Пример практических заданий на зачет**

1. Выразить параметр Кв из формулы:

$$
\ln P = \frac{9.12}{\sqrt{\lg K_e^2 + 2K_e + 1} - 63}
$$

2. Написать выражение в модуле пересчета кривых, где X1=Р

3. Составить новую программу, которая рассчитывает среднее кривых ГЗ1, ГЗ2, ГЗ3, ГЗ4, ГЗ5 (кривые представлены в формате ws).

#### **Критерии оценивания ответа на зачете:**

Ответы на зачете оцениваются по пятибалльной шкале.

• **5 баллов** выставляется студенту, если он дал развернутые ответы на вопросы, продемонстрировал знание функциональных возможностей, терминологии, основных элементов; выполнил практическое задание.

• **4 балла** выставляется студенту, если он дал достаточно полные ответы на вопросы, продемонстрировал знание функциональных возможностей, терминологии, основных элементов, однако допущены неточности в определениях; при выполнении практических заданий допущены неточности.

• **3 балла** выставляется студенту, если при ответе на вопросы им допущено несколько существенных ошибок в толковании основных понятий, логика и полнота ответа страдают заметными изъянами. Заметны пробелы в знании основных методов; при выполнении практических заданий допущены существенные ошибки.

• **2 балла** выставляется студенту, если ответ на теоретические вопросы свидетельствует о непонимании и крайне неполном знании терминологии, основных понятий и методов; при выполнении практических заданий допущены существенные ошибки.

#### **Экзаменационные билеты**

#### Описание проведения экзамена

Экзамен проводится в форме устного опроса по вопросам билета, а также предполагает выполнение практических заданий.

Пример экзаменационного билета:

Министерство науки и высшего образования Российской Федерации ФГБОУ ВО «Башкирский государственный университет» Физико-технический институт Кафедра геофизики

#### **ЭКЗАМЕНАЦИОННЫЙ БИЛЕТ № 8**

по дисциплине «Компьютерные технологии» Специальность 21.05.03 Технология геологической разведки Специализация: Геофизические методы исследования скважин

- 1. Операторы условия и циклы в VBA.
- 2. Численные методы интегрирования уравнения теплопроводности.

«Утверждаю» Заведующий кафедрой Валиуллин Р.А.

#### **Пример практических заданий на экзамен**

1. Реализовать алгоритм сортировки выбором.

2. Реализовать алгоритм поиска минимального элемента в бинарном дереве.

3. Даны координаты вершин четырехугольника. Пользователь вводит координаты произвольной точки. Определить, попала ли точка внутрь данного четырехугольника.

#### **Критерии оценивания ответа на экзамене (очная / заочная форма обучения):**

Ответы на зачете оцениваются по пятибалльной шкале.

• **25-30 / 5 баллов** выставляется студенту, если он дал развернутые ответы на вопросы, продемонстрировал знание функциональных возможностей, терминологии, основных элементов; выполнил практические задания.

• **17-24 / 4 балла** выставляется студенту, если он дал достаточно полные ответы на вопросы, продемонстрировал знание функциональных возможностей, терминологии, основных элементов, однако допущены неточности в определениях; при выполнении практических заданий допущены неточности.

• **8-16 / 3 балла** выставляется студенту, если при ответе на вопросы им допущено несколько существенных ошибок в толковании основных понятий, логика и полнота ответа страдают заметными изъянами. Заметны пробелы в знании основных методов; при выполнении практических заданий допущены существенные ошибки.

• **0-7 / 2 балла** выставляется студенту, если ответ на теоретические вопросы свидетельствует о непонимании и крайне неполном знании терминологии, основных понятий и методов; при выполнении практических заданий допущены существенные ошибки.

#### **Задания для лабораторных работ (6-й семестр, 3 курс сессия 3)**

#### Описание лабораторных работ

Лабораторная работа заключается в выполнении заданий в системе «ПРАЙМ», связанных с импортом и визуализацией данных ГИС, редактированием и преобразованием кривых ГИС, расчетом различных параметров, характеризующих продуктивные свойства пластов, представленных в разрезе. Максимально возможное количество баллов за лабораторную работу – 10.

#### Пример лабораторной работы:

Лабораторная работа на тему: «Алгоритмы увязки данных в системе ПРАЙМ». Задание:

1. Импортировать las-файлы своего варианта в базу ФИО.WS

- 2. Создать планшет привязки.
- 3. Привязать все las-файлы к привязочному.

Каждый студент получает комплект электронных файлов в формате LAS. (пример LAS-файла представлен на рисунке)

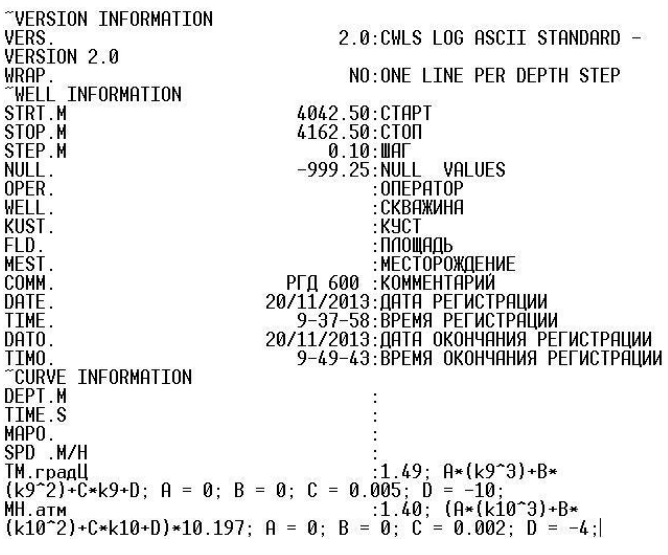

#### Пример фрагмента LAS-файла

Тематика лабораторных работ.

Лабораторная работа №1: «Структура данных в формате LAS»

Лабораторная работа №2: «Создание, редактирование списков и словарей»

Лабораторная работа №3: «Импорт данных в формате LAS. Создание планшета и шаблона планшета».

Лабораторная работа №4: ««Алгоритмы увязки данных в системе ПРАЙМ».

Лабораторная работа №5: «Алгоритмы редактирования кривых ГИС в системе «ПРАЙМ. Расчет физических параметров по данным кривых геофизических методов исследований. Шапки и примитивы в системе «ПРАЙМ».

Описание методики оценивания лабораторных работ (очная / заочная форма обучения)

• **9-10 / 5 баллов** выставляется студенту, если он владеет теоретическим материалом по теме лабораторной работы, хорошо владеет навыками работы в системе «ПРАЙМ» по тематике лабораторной работы. Последовательность выполнения лабораторной работы верная, результаты выполнения лабораторной работы корректные.

• **6-8 / 4 балла** выставляется студенту, если он владеет теоретическим материалом по теме лабораторной работы, владеет навыками работы в системе «ПРАЙМ» по тематике лабораторной работы. Последовательность выполнения лабораторной работы верная, но промежуточные результаты выполнения работы содержат незначительные ошибки.

• **3-5 / 3 балла** выставляется студенту, если он не в полной мере владеет теоретическим материалом по теме лабораторной работы, слабо владеет навыками работы в системе «ПРАЙМ» по тематике лабораторной работы. Последовательность выполнения лабораторной работы в целом верная, но искажена, промежуточные результаты выполнения работы содержат ошибки.

• **1-2 / 2 балла** выставляется студенту, если он слабо владеет теоретическим материалом по теме лабораторной работы и навыками работы в системе «ПРАЙМ» по тематике лабораторной работы. Последовательность выполнения лабораторной работы не верная, результаты выполнения работы не корректные.

#### **Задания для тестов (6-й семестр, 3 курс сессия 3)**

#### Описание тестов:

Содержат задания для контроля усвоения материала. Каждый тест рассчитан на 50 минут, состоит из 25 заданий. Каждое задание представляет собой вопрос теоретического или практического характера с 4 вариантами ответов. Тест выполняется в системе централизованного тестирования БашГУ (Moodle).

Примеры вопросов теста №1 по теме: «Импорт данных. Стандарт LAS».

… 18. Какой версии LAS – формата не существует? a. 1.0 b. 1.2 c. 2.0 d. 3.0

19. В какой кодировке не может быть информация в las-файлах? a. Dos b. Windows c. Unicode d. Android

20. Укажите правильный вариант заполнения секции Curve Infforamtion: a. PZ. ohmm b. PZ.ohmm c. ~PZ.ohmm d. #PZ.ohmm …

Тематика тестов.

Тест №1. «Импорт данных. Стандарт LAS». Тест №2. «Планшет. Шаблон. Увязка и редактирование кривых».

Описание методики оценивания вопросов теста (очная форма обучения): Правильный ответ на каждое из 25 заданий оценивается в 0.4 балла. Максимально возможное количество баллов за тест – 10.

Описание методики оценивания вопросов теста (заочная форма обучения):

- **5 баллов** выставляется студенту, если он правильно ответил на 22-25 вопросов.
- **4 балла** выставляется студенту, если он правильно ответил на 16-21 вопросов.
- **3 балла** выставляется студенту, если он правильно ответил на 10-15 вопросов.
- **2 балла** выставляется студенту, если он правильно ответил менее чем на 10 вопросов.

#### **Задания для лабораторных работ (7-й семестр, 4 курс сессия 2)** Описание лабораторных работ

Лабораторные работы заключаются в выполнении заданий во встроенном языке программирования VBA (Excel), связанных с сортировкой и структурированием данных, использованием специализированных методов (графов, рекурсий), математическим моделированием различных физических процессов в геофизике.

#### Пример лабораторной работы:

Лабораторная работа на тему: «Использование условных операторов»

Задание:

**Условие**: Даны координаты вершин треугольника на плоскости: A(x1, y1), B(x2, y2), C(x3, y3). Для произвольной точки с координатами M(x, y) определить, принадлежит ли точка данному треугольнику. Для решения задачи нужно составить уравнения прямых, проходящих через 2 точки. **Комментарий:** Каждому студенту даются свои координаты.

Тематика лабораторных работ.

Лабораторная работа №1: «Использование условных операторов».

Лабораторная работа №2: «Экранный ввод-вывод, цикл for. Циклы с предусловием (while...do)»

Лабораторная работа №3: «Сортировка массивов методом пузырька».

Лабораторная работа №4: «Структуры. Бинарное дерево. Поиск в бинарном дереве»

Лабораторная работа №5: «Численное решение уравнения теплопроводности. Моделирование температурного поля».

Описание методики оценивания лабораторных работ (очная / заочная форма обучения)

• **9-10 / 5 баллов** выставляется студенту, если он владеет теоретическим материалом по теме лабораторной работы, хорошо владеет навыками работы в системе «ПРАЙМ» по тематике лабораторной работы. Последовательность выполнения лабораторной работы верная, результаты выполнения лабораторной работы корректные.

• **6-8 / 4 балла** выставляется студенту, если он владеет теоретическим материалом по теме лабораторной работы, владеет навыками работы в системе «ПРАЙМ» по тематике лабораторной работы. Последовательность выполнения лабораторной работы верная, но промежуточные результаты выполнения работы содержат незначительные ошибки.

• **3-5 / 3 балла** выставляется студенту, если он не в полной мере владеет теоретическим материалом по теме лабораторной работы, слабо владеет навыками работы в системе «ПРАЙМ» по тематике лабораторной работы. Последовательность выполнения лабораторной работы в целом верная, но искажена, промежуточные результаты выполнения работы содержат ошибки.

• **1-2 / 2 балла** выставляется студенту, если он слабо владеет теоретическим материалом по теме лабораторной работы и навыками работы в системе «ПРАЙМ» по тематике лабораторной работы. Последовательность выполнения лабораторной работы не верная, результаты выполнения работы не корректные.

#### **Задания для тестов (7-й семестр, 4 курс сессия 2)**

Описание тестов:

Содержат задания для контроля усвоения материала. Каждый тест рассчитан на 20 минут, состоит из 15 заданий. Каждое задание представляет собой вопрос теоретического или практического характера с 4 вариантами ответов.

#### Примеры вопросов теста №1 по теме: «Синтаксис языков программирования. Типы данных, операторы и структуры».

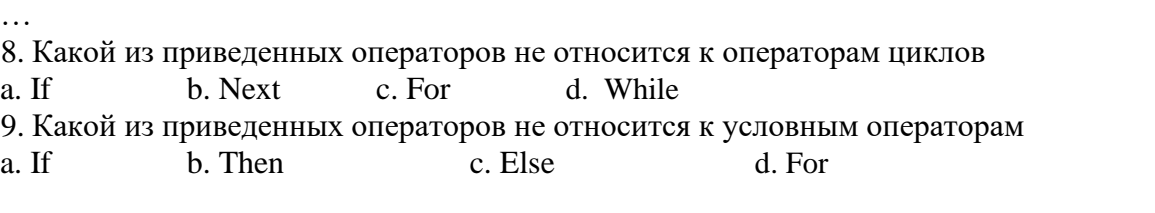

…

#### Тематика тестов.

Тест №1. «Синтаксис языков программирования. Типы данных, операторы и структуры» Тест №2. «Приложение языков программирования для решения научных и практических задач».

Описание методики оценивания вопросов теста (очная форма обучения): Правильный ответ на каждое из 15 заданий оценивается в 1/3 балла. Максимально возможное количество баллов за тест – 5.

Описание методики оценивания вопросов теста (заочная форма обучения):

- **5 баллов** выставляется студенту, если он правильно ответил на 14-15 вопросов.
- **4 балла** выставляется студенту, если он правильно ответил на 10-13 вопросов.
- **3 балла** выставляется студенту, если он правильно ответил на 6-9 вопросов.
- **2 балла** выставляется студенту, если он правильно ответил менее чем на 6 вопросов.

#### **5. Учебно-методическое и информационное обеспечение дисциплины 5.1. Перечень основной и дополнительной учебной литературы, необходимой для освоения дисциплины**

#### **Основная литература**:

1. ООО НПЦ "ГеоТЭК". Руководство пользователя. Прайм. Интегрированная система сбора, обработки, хранения ГИС [Электронный ресурс]. - Уфа, 2013. - Электрон. версия печ. публикации. - Авторские права принадлежат к ООО НПЦ "ГеоТЭК". - Доступ возможен через Электронную библиотеку БашГУ. - <URL:https://elib.bashedu.ru/dl/read/PrimeSystem.pdf>.

2. ООО НПЦ "ГеоТЭК". Руководство пользователя. Прайм. Интегрированная система сбора, обработки, хранения ГИС [Электронный ресурс]. Редактирование данных ГИС. - Уфа, 2013. - Электрон. версия печ. публикации. - Авторские права принадлежат к ООО НПЦ "ГеоТЭК". - Доступ возможен через Электронную библиотеку БашГУ. <URL:https://elib.bashedu.ru/dl/read/PrimeRedact.pdf>.

#### **Дополнительная литература**:

3. Диков, А.В. Компьютерные технологии: учебное пособие / А.В. Диков. - Пенза: ПГПУ, 2005. – 306 с.: ил., табл., схем.; То же [Электронный ресурс]. - URL: http://biblioclub.ru/index.php?page=book&id=96975.

4. Градов, В.М. Компьютерные технологии в практике математического моделирования : учебное пособие / В.М. Градов ; Московский государственный технический университет имени Н.Э. Баумана. - Москва : Издательство МГТУ им. Н.Э. Баумана, 2006. - Ч. 2. - 48 с.: ил. - Библиогр. в кн. – ISBN 5-7038-2918-6; То же [Электронный ресурс]. - URL: http://biblioclub.ru/index.php?page=book&id=257111.

#### **5.2. Перечень ресурсов информационно-телекоммуникационной сети «Интернет» и программного обеспечения, необходимых для освоения дисциплины, включая профессиональные базы данных и информационные справочные системы**

#### **A) Ресурсы Интернет**

1. Электронная библиотечная система. ЭБ БашГУ. - Собственная электронная библиотека учебных и научных электронных изданий, которая включает издания преподавателей БашГУ. Авторизованный доступ по паролю из любой точки сети Интернет. Регистрация в Библиотеке БашГУ, дальнейший доступ из любой точки сети Интернет. - https://elib.bashedu.ru/.

2. Электронная библиотечная система. Университетская библиотека онлайн. Полнотекстовая БД учебных и научных электронных изданий. Авторизованный доступ по паролю из любой точки сети Интернет. Регистрация в Библиотеке БашГУ, дальнейший доступ из любой точки сети Интернет. - https://biblioclub.ru/

3. Электронная библиотечная система издательства. Лань. – Полнотекстовая БД учебных и научных электронных изданий. Авторизованный доступ по паролю из любой точки сети Интернет. Регистрация в Библиотеке БашГУ, дальнейший доступ из любой точки сети Интернет. https://e.lanbook.com/.

4. Электронный каталог Библиотеки БашГУ - Справочно-поисковый аппарат библиотеки. Включает в себя систему каталогов и картотек, справочно-библиографический фонд. – http://www.bashlib.ru/catalogi/.

- 5. http://www.geofiziki.ru.
- 6. http://geo.web.ru.
- 7. http://www.geokniga.org.

#### **Б) Программное обеспечение**

1. Windows 8 Russian; Windows Professional 8 Russian Upgrade. Договор от 17.06.2013 г. № 104 Лицензия OLP NL Academic Edition. Бессрочная.

2. Microsoft Office Standard 2013 Russian. Договор от 12.11.2014 г. № 114. Лицензия OLP NL Academic Edition. Бессрочная.

3. Программный комплекс «Прайм». Свидетельство об официальной регистрации программы для ЭВМ №2006611009. Правообладатель ООО НПФ «ГеоТЭК». Передано БашГУ на бессрочное пользование на основе договора №1П-16 от 18.01.2016.

4. Система иентрализованного тестирования Moodle. Лицензия <http://www.gnu.org/licenses/gpl.html>

#### **6.Материально-техническая база, необходимая для осуществления образовательного процесса по дисциплине**

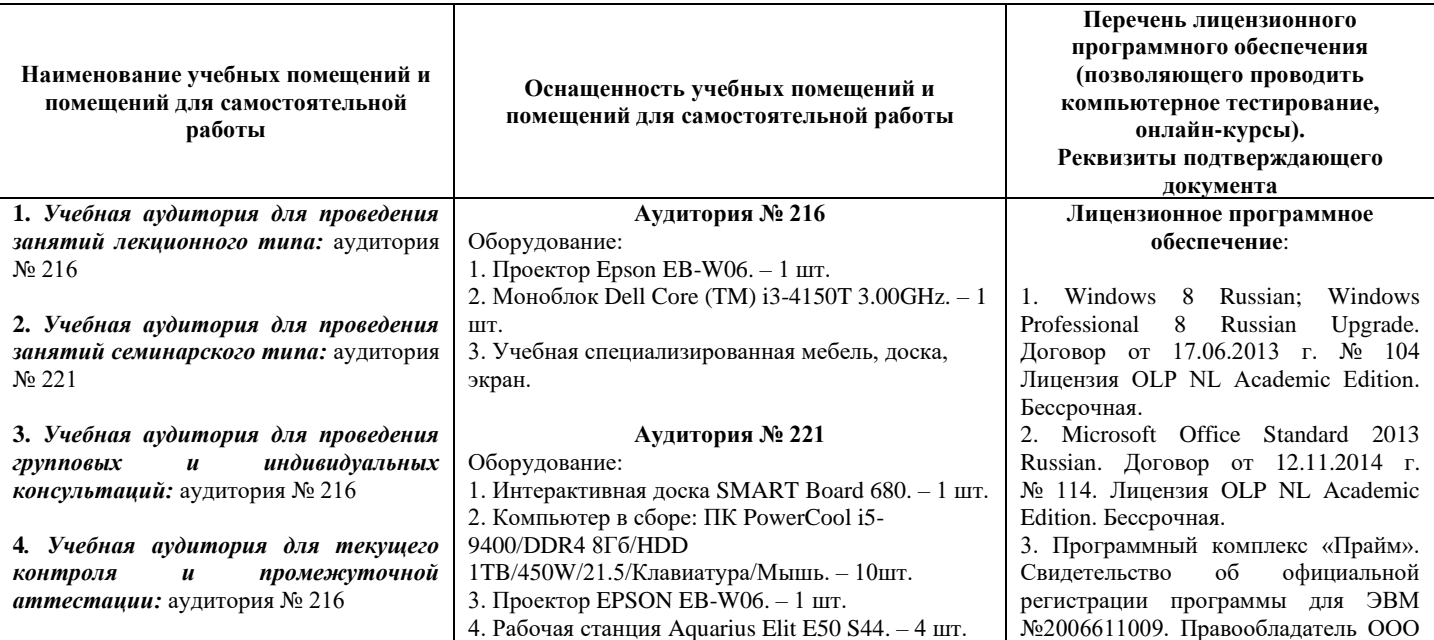

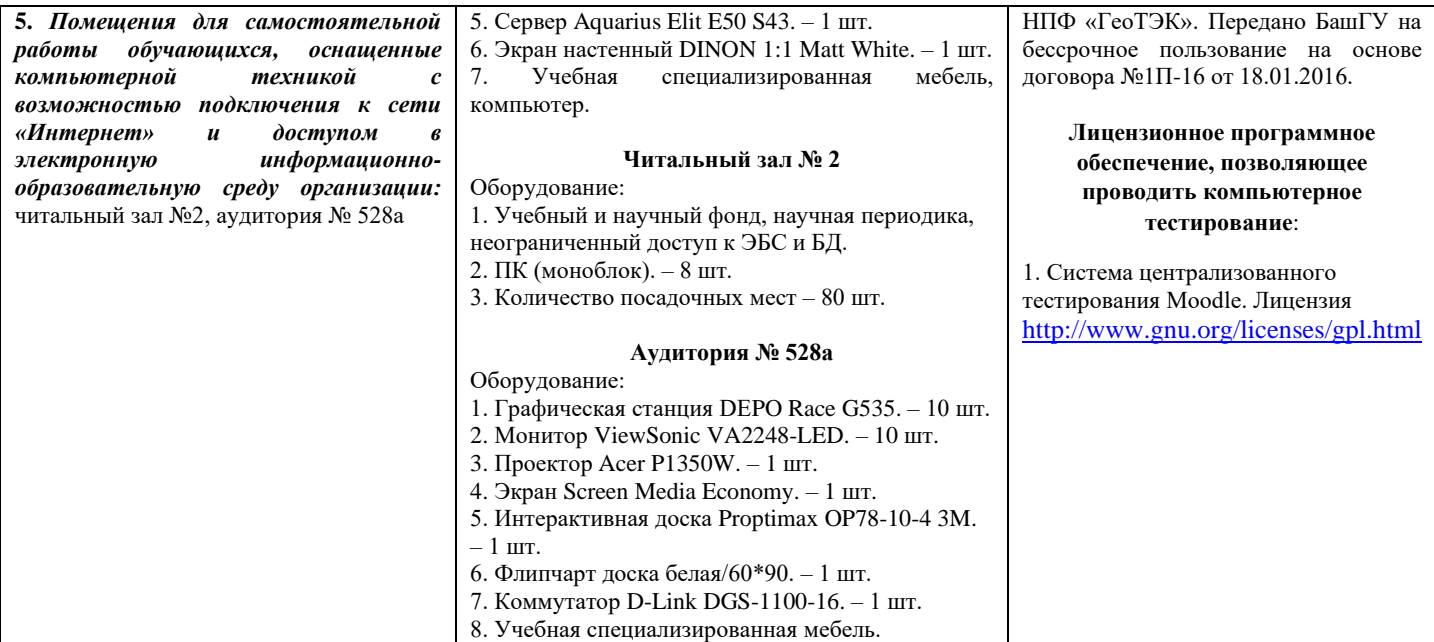

## ФГБОУ ВО «БАШКИРСКИЙ ГОСУДАРСТВЕННЫЙ УНИВЕРСИТЕТ» ФИЗИКО-ТЕХНИЧЕСКИЙ ИНСТИТУТ

### **СОДЕРЖАНИЕ РАБОЧЕЙ ПРОГРАММЫ**

#### дисциплины Компьютерные технологии на 6 семестр Форма обучения очная

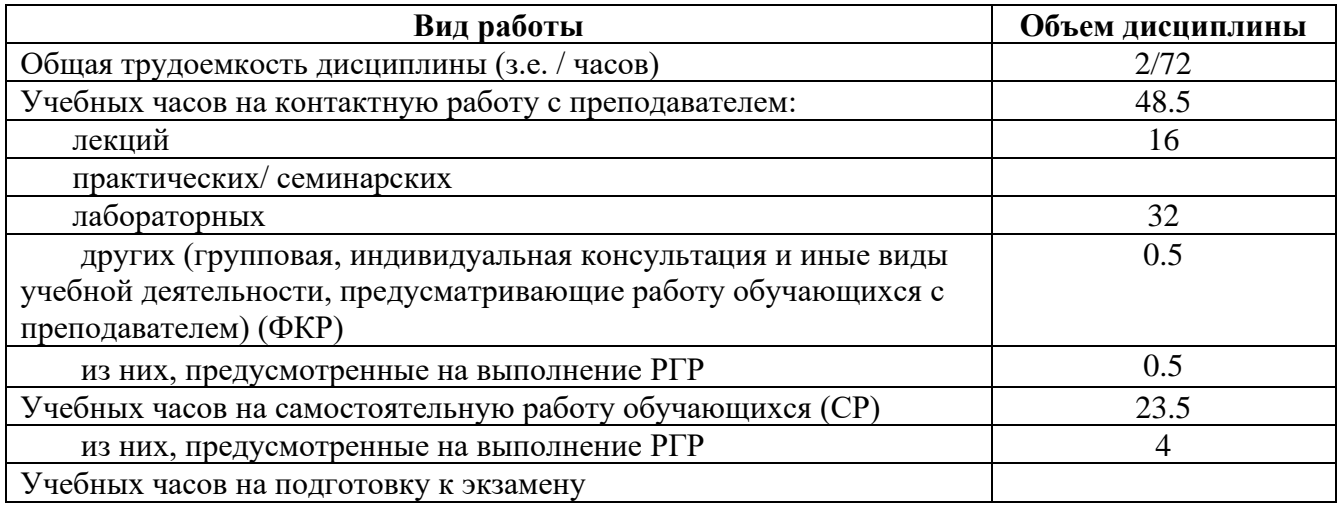

Форма(ы) контроля:

Расчетно-графическая работа (РГР) 6 семестр

### **СОДЕРЖАНИЕ РАБОЧЕЙ ПРОГРАММЫ**

#### дисциплины Компьютерные технологии на 7 семестр Форма обучения очная

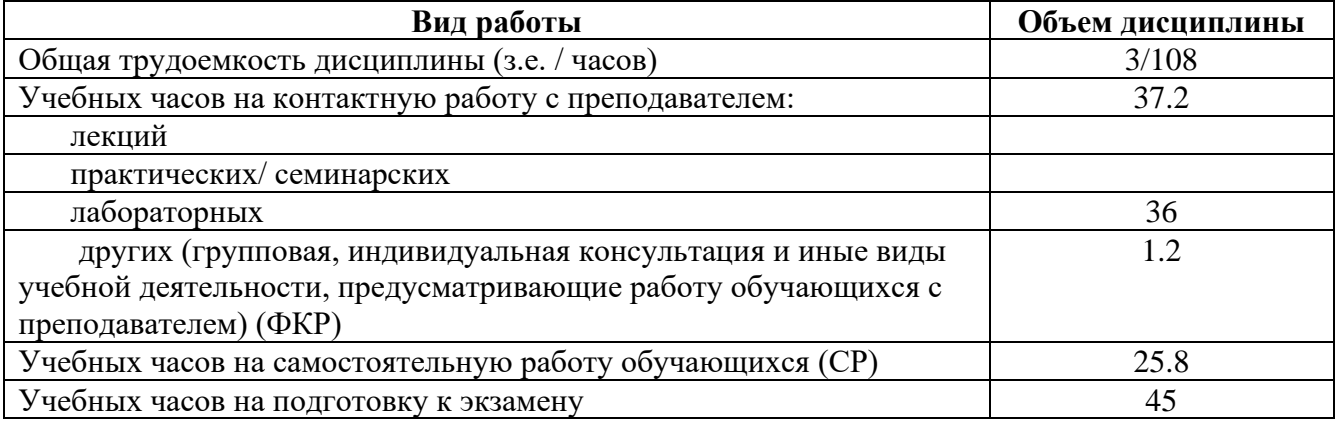

Форма(ы) контроля: Экзамен 7 семестр

#### ФГБОУ ВО «БАШКИРСКИЙ ГОСУДАРСТВЕННЫЙ УНИВЕРСИТЕТ» ФИЗИКО-ТЕХНИЧЕСКИЙ ИНСТИТУТ

#### **СОДЕРЖАНИЕ РАБОЧЕЙ ПРОГРАММЫ**

#### дисциплины Компьютерные технологии на 3 курс 3 сессия Форма обучения заочная

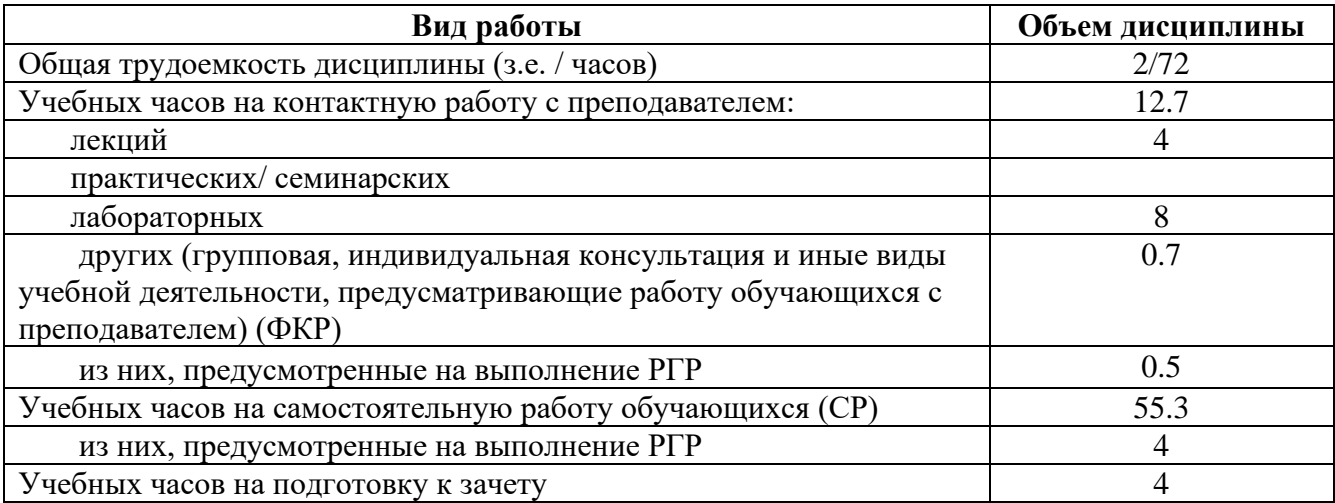

Форма(ы) контроля: зачет 3 курс 3 сессия Расчетно-графическая работа (РГР) 3 курс 3 сессия

### **СОДЕРЖАНИЕ РАБОЧЕЙ ПРОГРАММЫ**

дисциплины Компьютерные технологии на 4 курс 2 сессия Форма обучения заочная

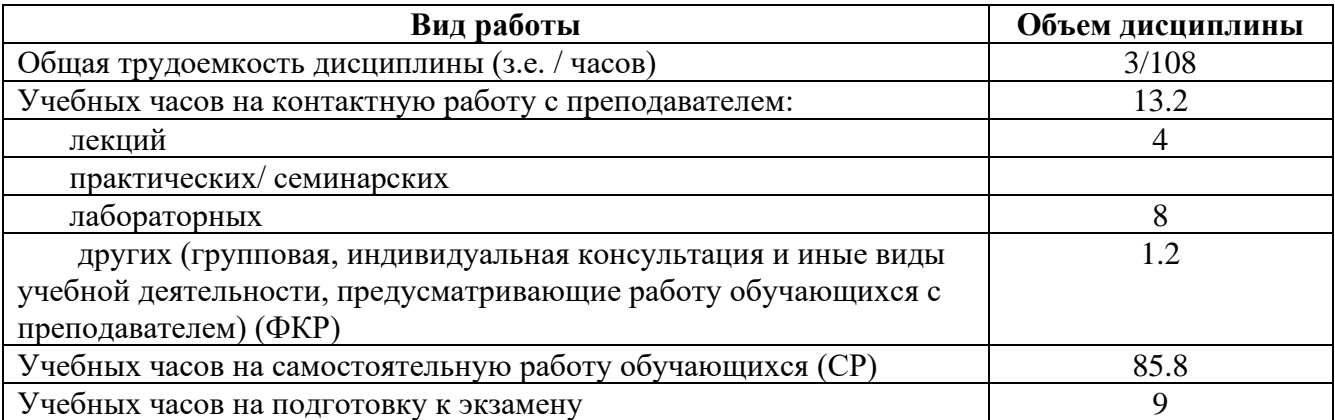

Форма(ы) контроля: экзамен  $\frac{4}{5}$  курс  $\frac{2}{5}$  сессия

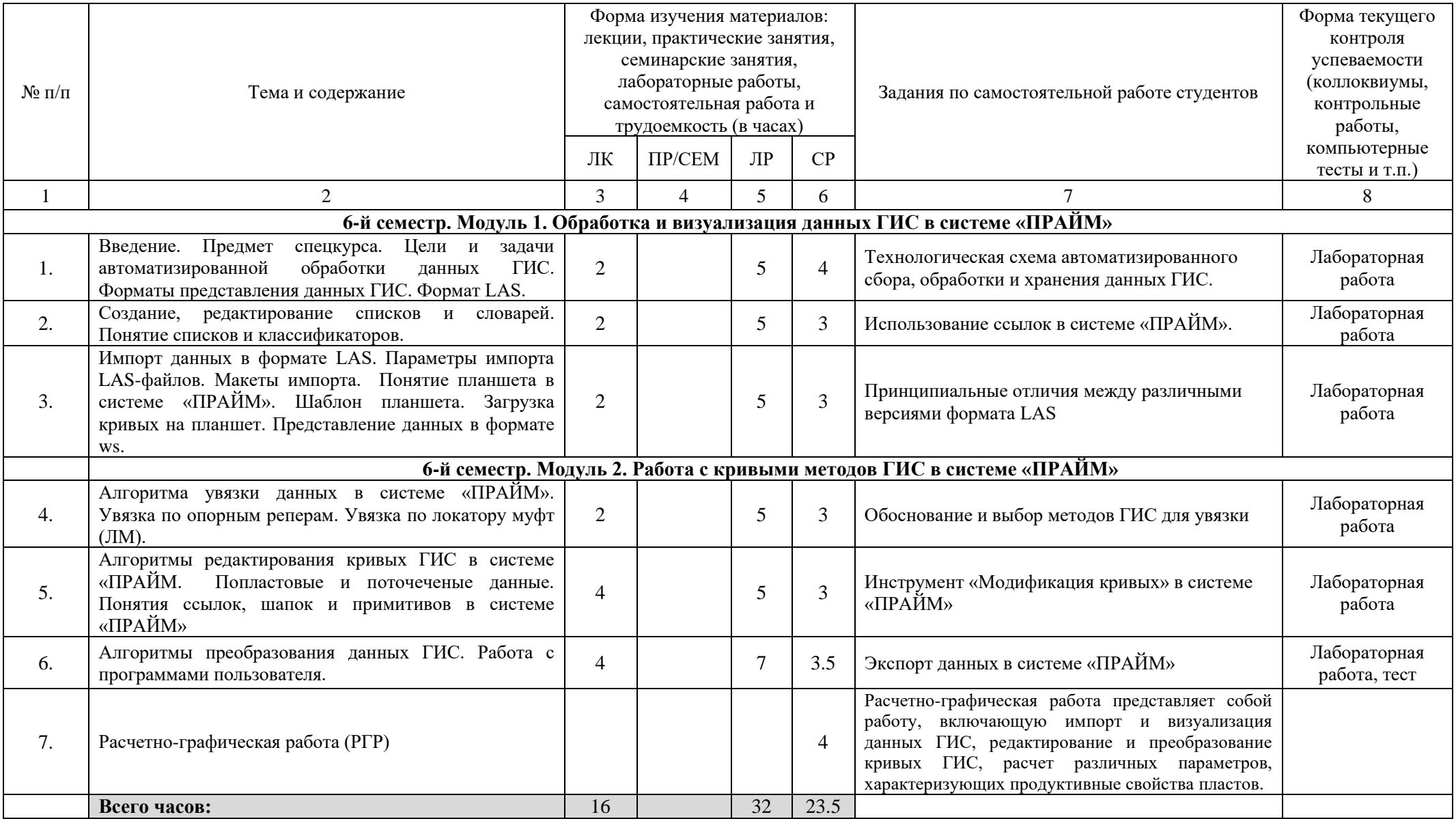

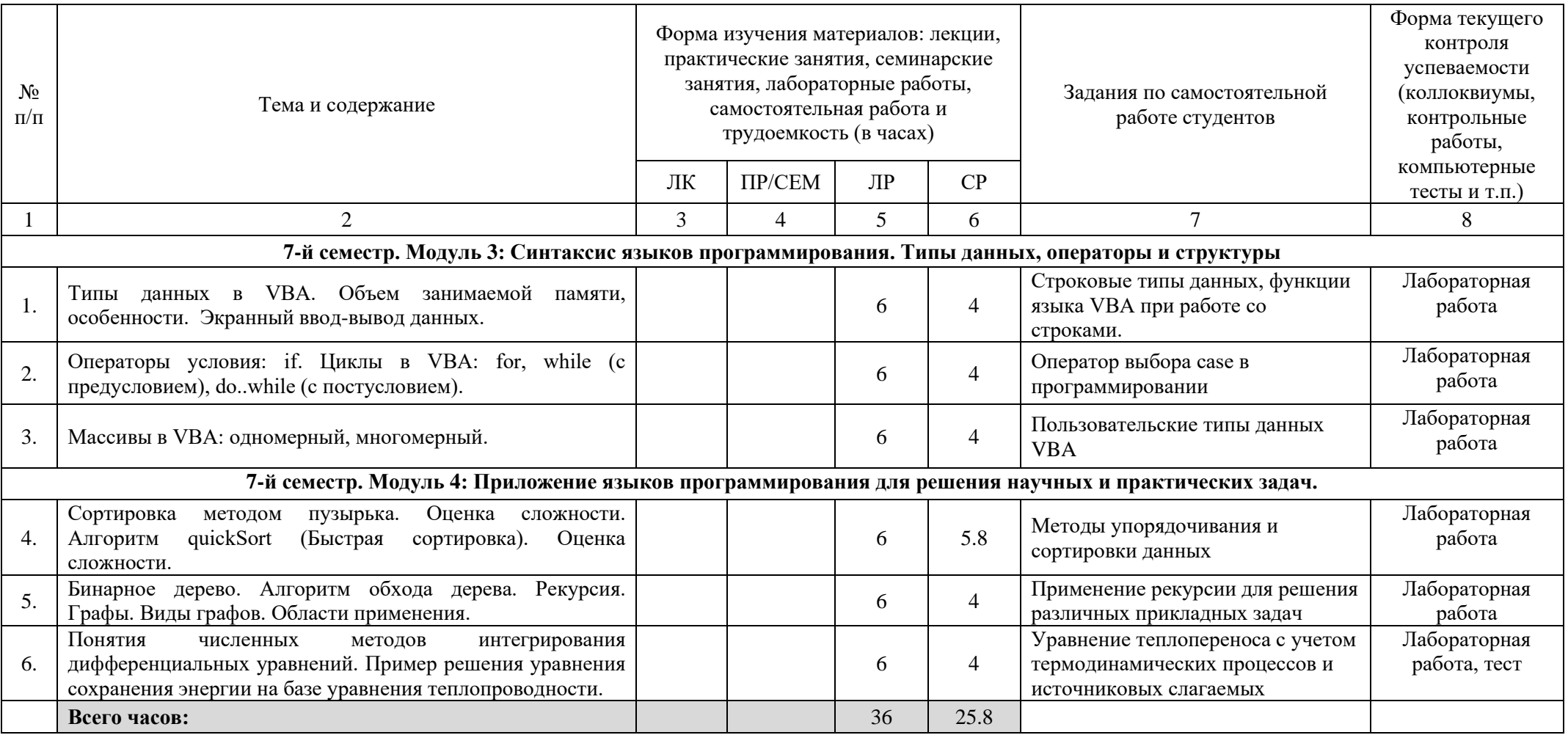

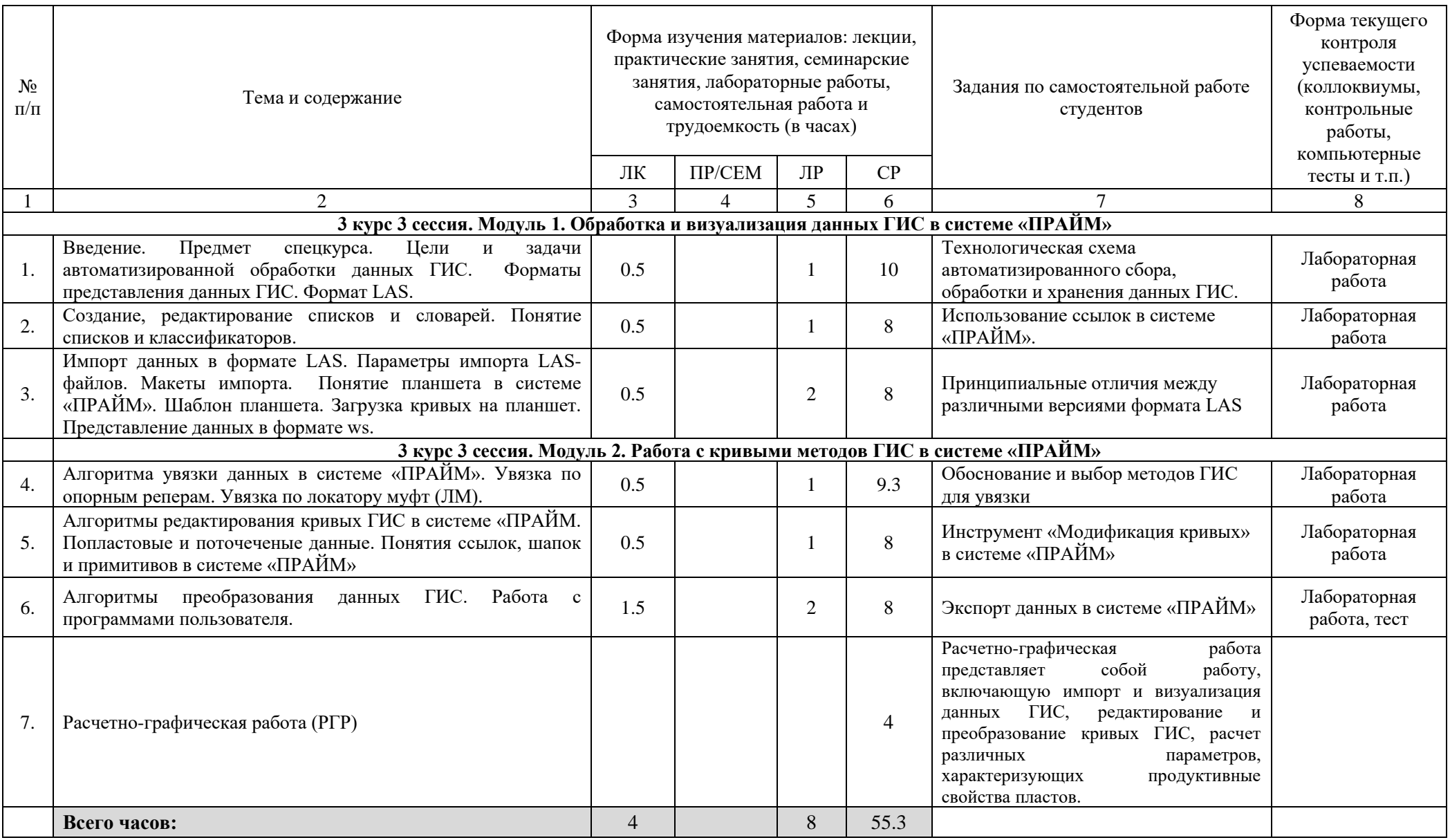

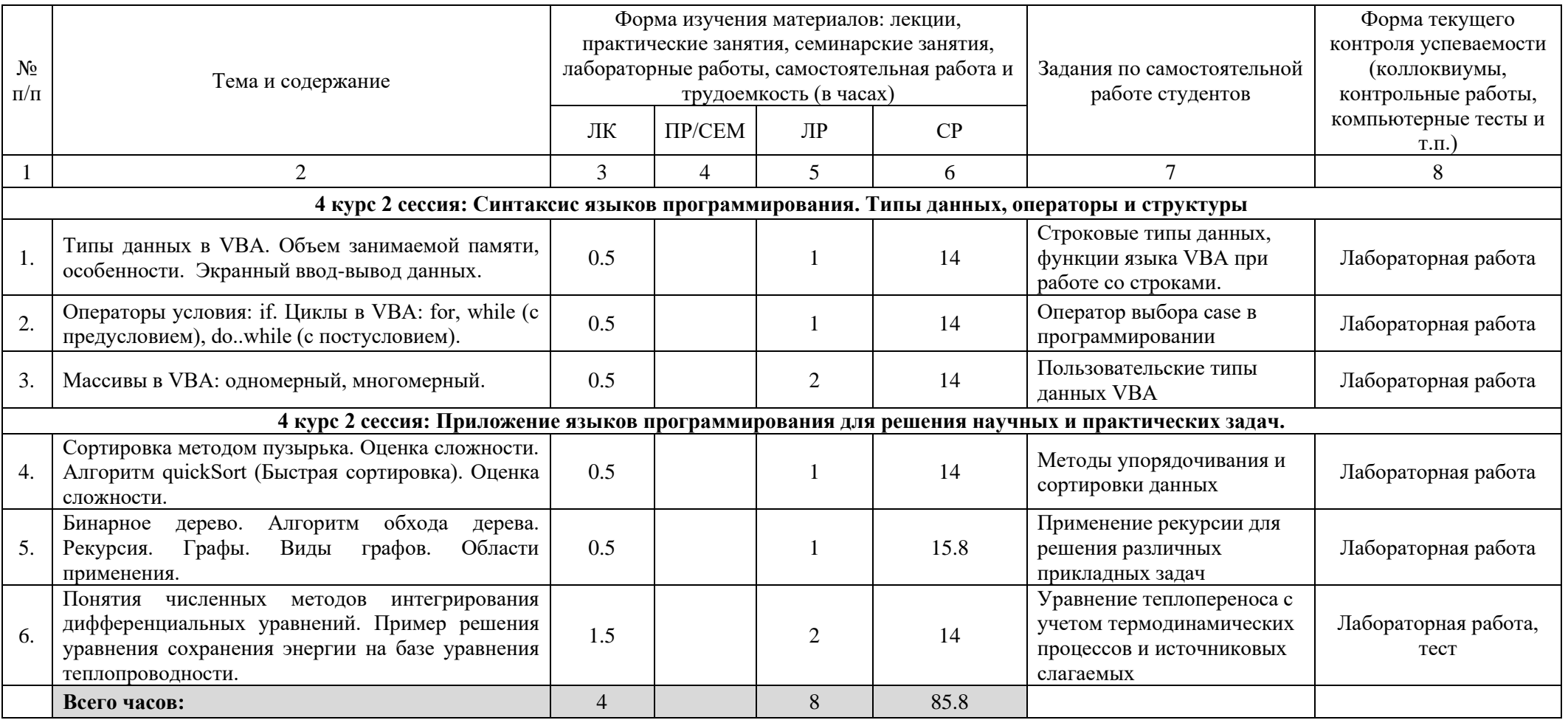